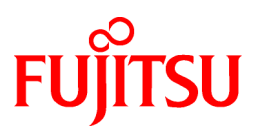

# **FUJITSU Software NetCOBOL V11.0.0**

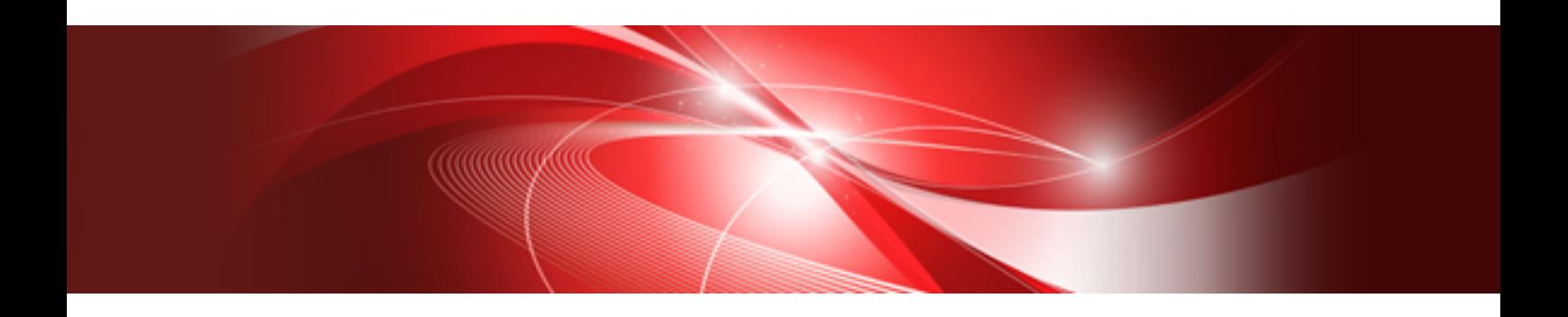

# Release Notes

Linux(64)

J2UL-1947-01ENZ0(00) October 2014

# **Preface**

This book explains Release Note of NetCOBOL.

### **About the alias of the product**

The name of the product described in this book is written for short as follows.

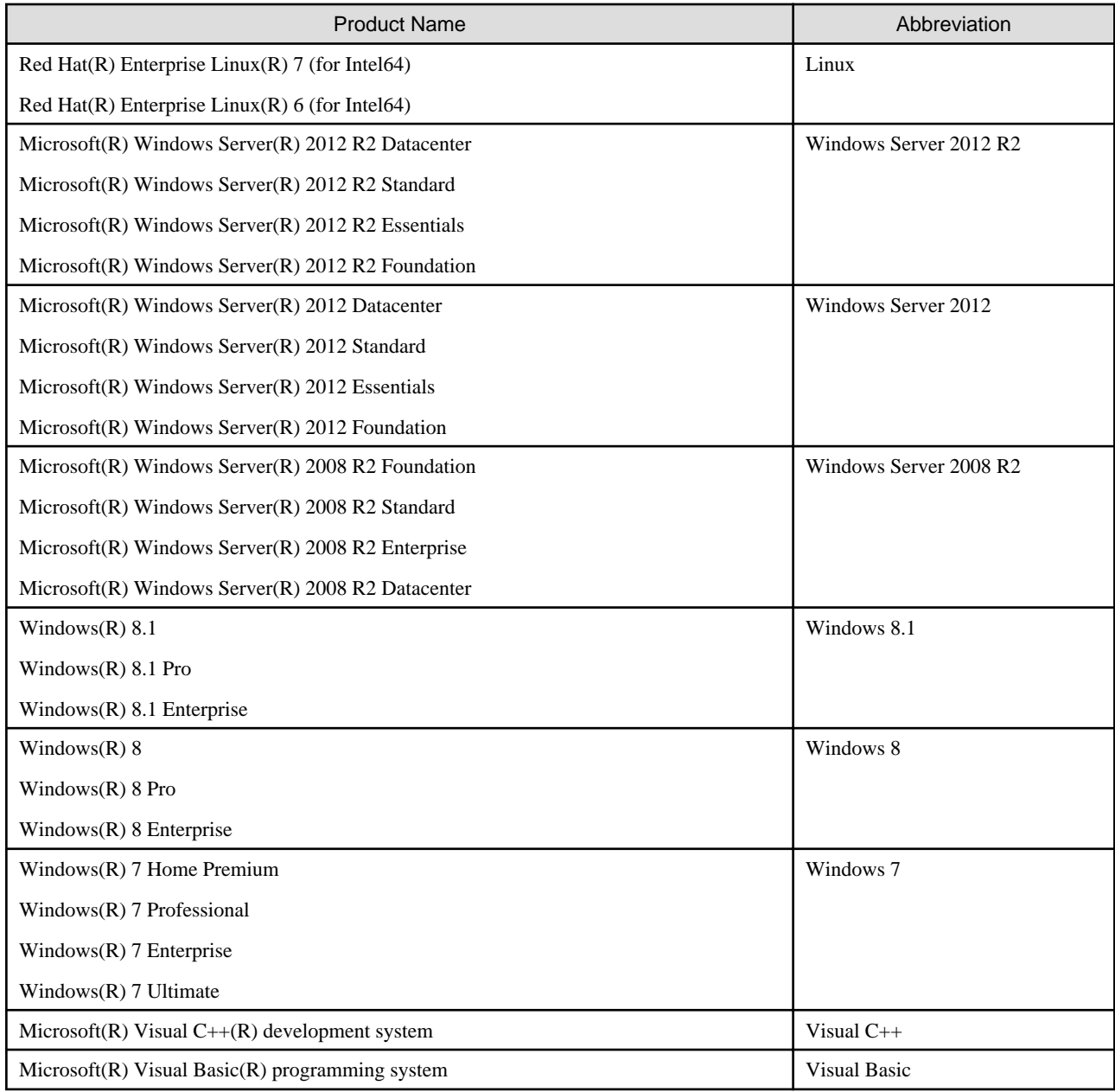

### **Purpose of this documentation**

This documentation explains the additional function, the bug fix and the interchangeable information from the old edition.

It has aimed can the smoother shift of the customer who was using the old edition to this product.

#### **Documentation audience**

This document is for customers who are using old edition of this products and intended for shift or shifting to this product.

### **Positioning of this documentation**

This document explains only fragments of the additional function, the bug fix, and the interchangeable information from the old edition. For details and to get the overall look of the product, refer to each product manual.

### **Related manuals**

The manual of this product and a related product includes the following manuals besides this document.

- NetCOBOL Language Reference
- NetCOBOL Syntax Samples
- NetCOBOL User's Guide
- NetCOBOL COBOL File Access Subroutines User's Guide
- NetCOBOL Messages
- PowerFORM Runtime Reference
- J Adapter Class Generator User's Guide
- PowerBSORT User's Guide

#### **About the registered trademarks**

- NetCOBOL is a trademark or registered trademark of Fujitsu Limited or its subsidiaries in the United States or other countries or in both.
- Microsoft, Windows and Windows Server are trademarks or registered trademarks of Microsoft Corporation.
- Oracle and Java are registered trademarks of Oracle and/or its affiliates. Other names may be trademarks of their respective owners. Oracle Solaris might be described as Solaris, Solaris Operating System, or Solaris OS.
- Other brand and product names are trademarks or registered trademarks of their respective owners.
- Trademark indications are omitted for some system and product names described in this manual.

### **Export Regulation**

Exportation/release of this document may require necessary procedures in accordance with the regulations of your resident country and/or US export control laws.

The contents of this manual may be revised without prior notice. No part of this document may be reproduced or transmitted in any form or by any means, electronic or mechanical, for any purpose, without the express written permission of Fujitsu Limited.

October 2014 Copyright 2009-2014 FUJITSU LIMITED

# **Contents**

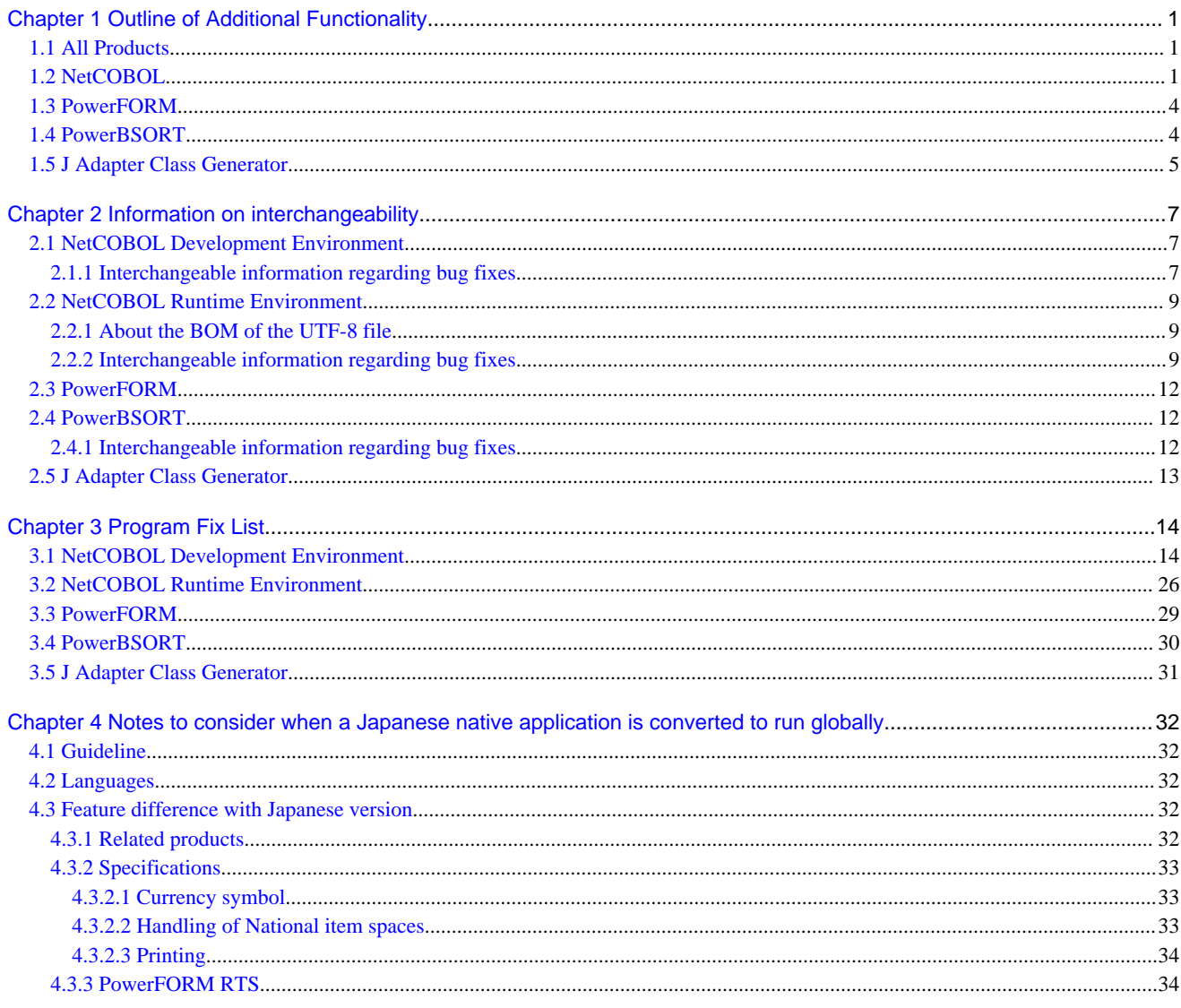

# <span id="page-4-0"></span>**Chapter 1 Outline of Additional Functionality**

New product functionality and content is outlined below by version and level.

# **1.1 All Products**

The following Information applies to all products.

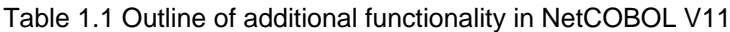

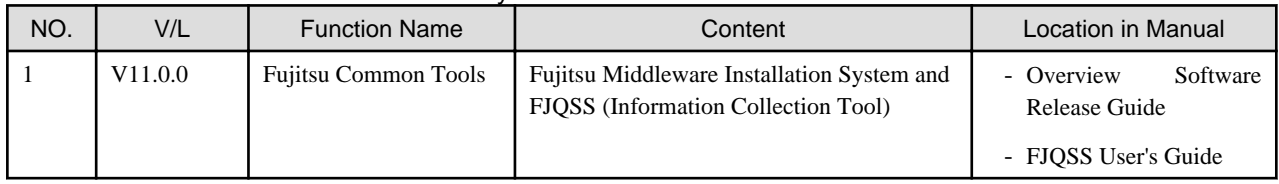

<u>. . . . . . . . . . .</u>

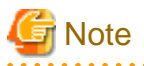

The V/L column lists the version and level of NetCOBOL Enterprise Edition.

# **1.2 NetCOBOL**

Information described here is applied to the following products.

- NetCOBOL Enterprise Edition for Linux (64bit)

### Table 1.2 Outline of additional function of NetCOBOL V11

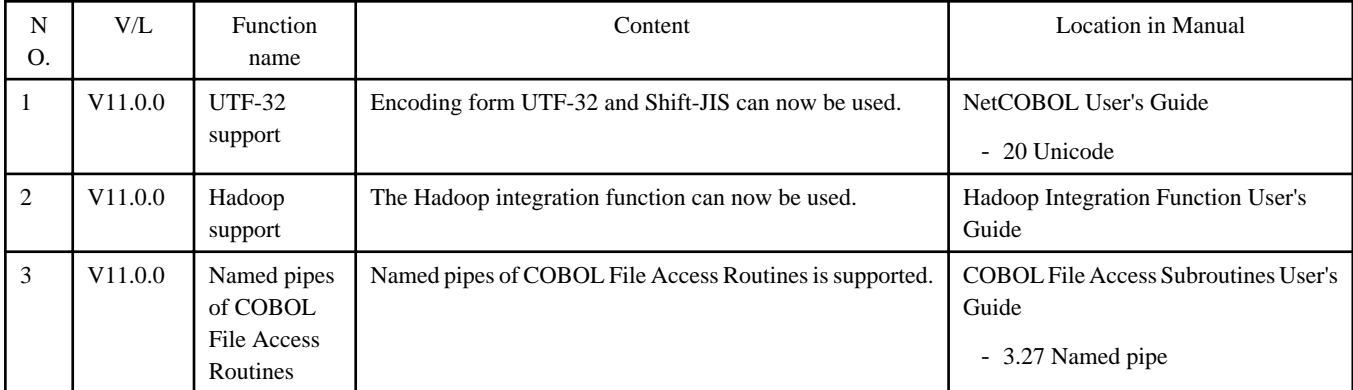

### Table 1.3 Outline of additional function of NetCOBOL V10

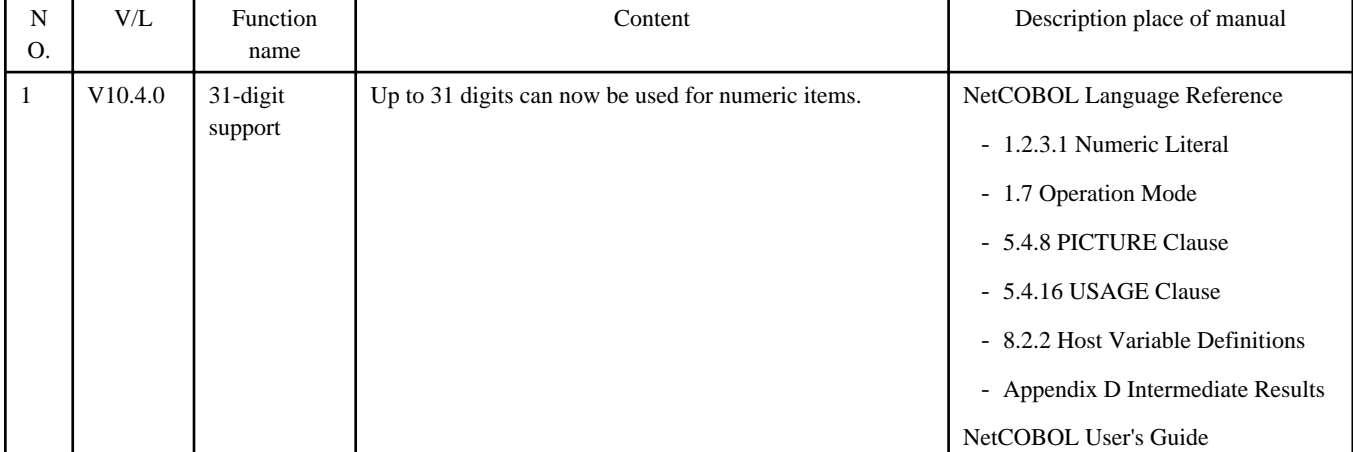

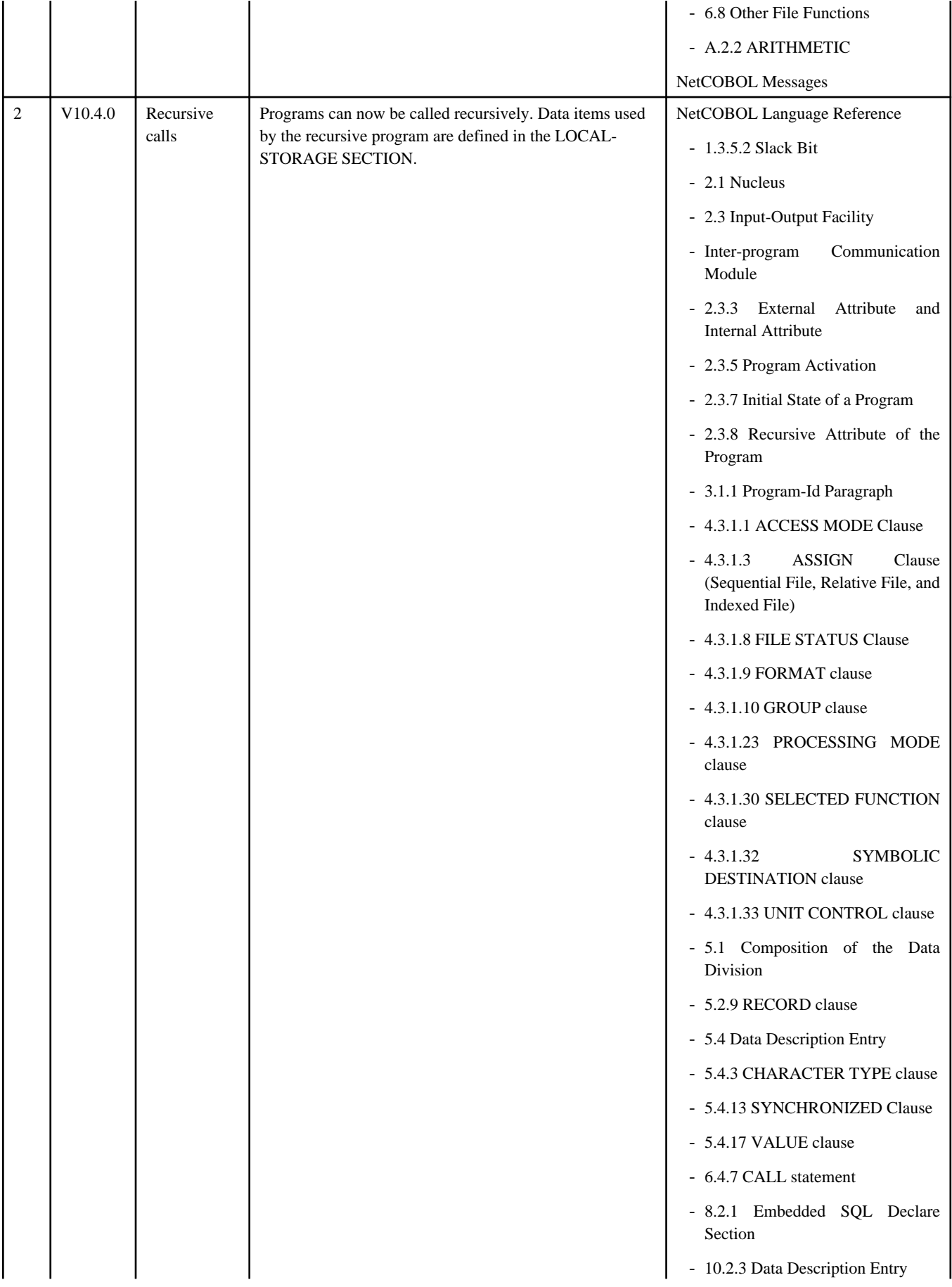

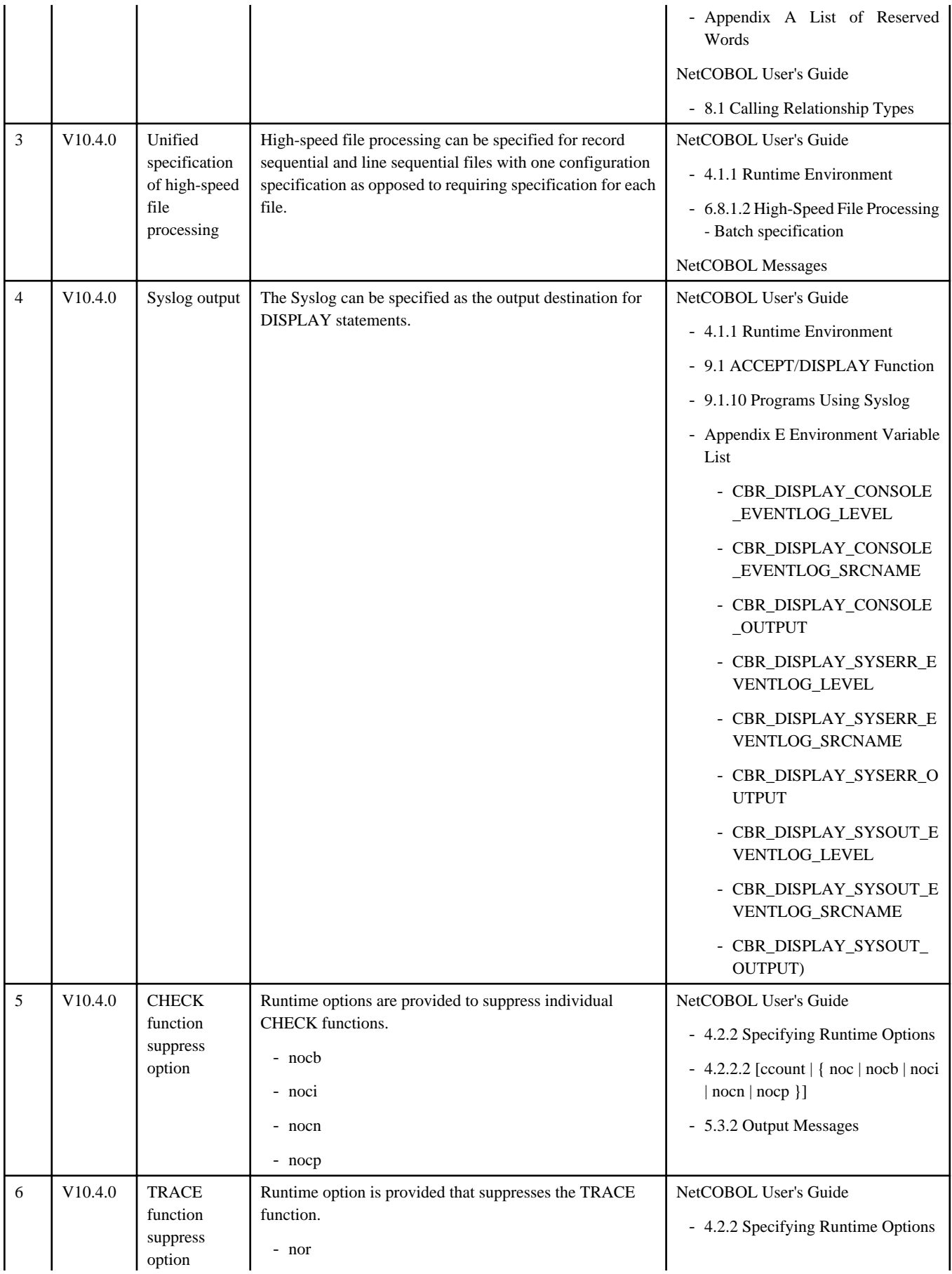

<span id="page-7-0"></span>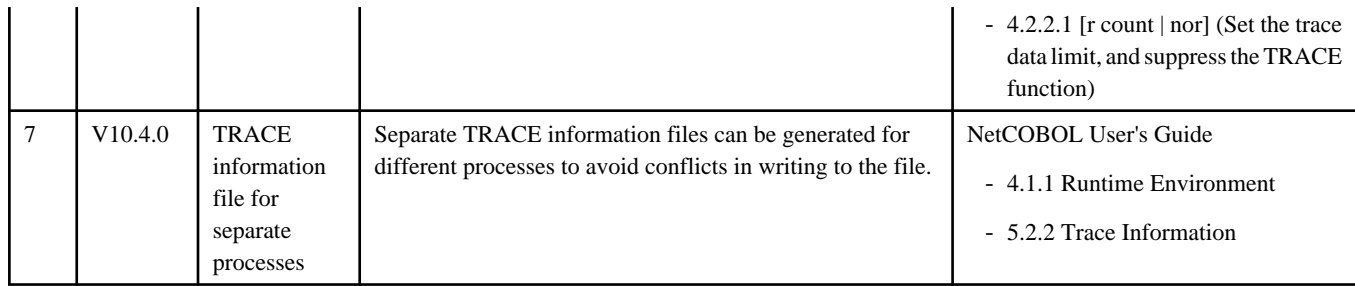

# **1.3 PowerFORM**

Information described here is applied to the following products.

- NetCOBOL Enterprise Edition for Linux (64bit)

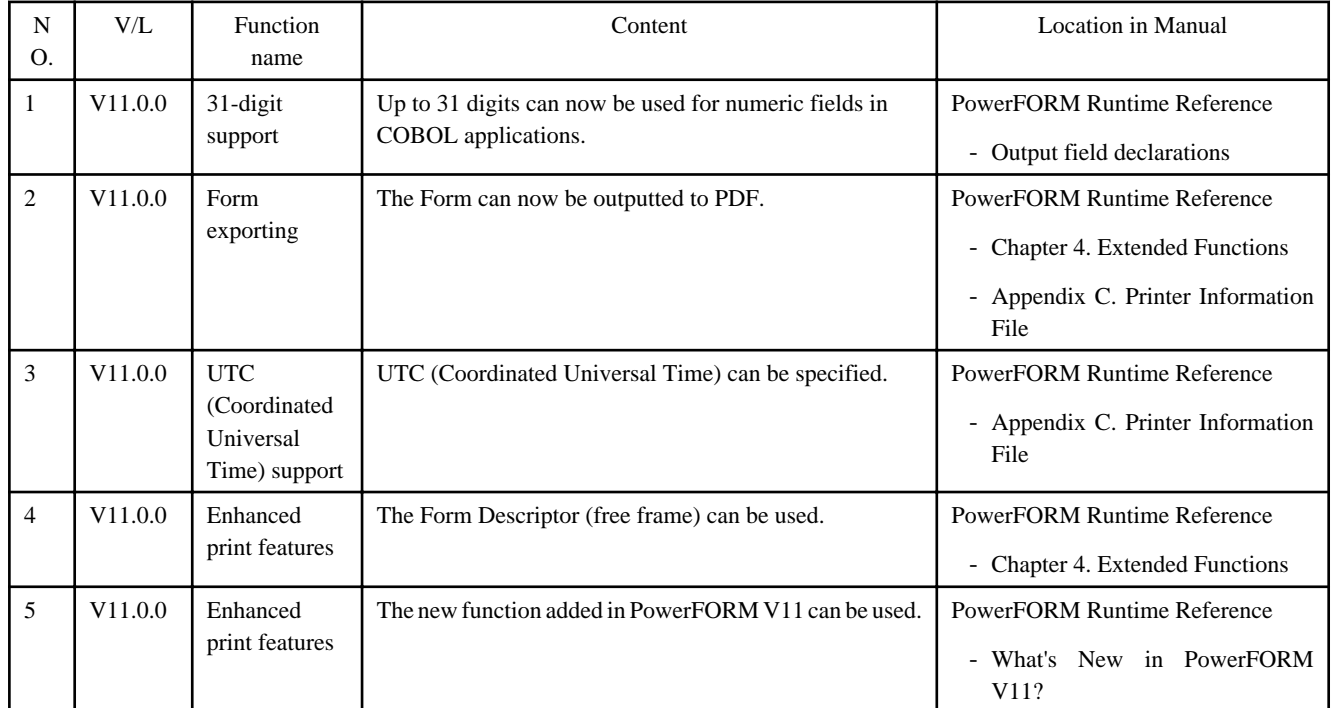

### Table 1.4 Outline of additional function of PowerFORM V11

# **1.4 PowerBSORT**

Information described here is applied to the following products.

- NetCOBOL Enterprise Edition for Linux (64bit)

#### **Outline of additional function of PowerBSORT V7**

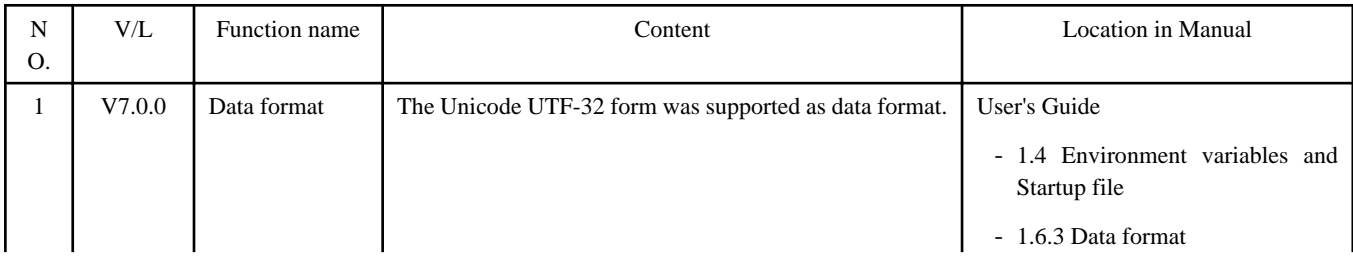

<span id="page-8-0"></span>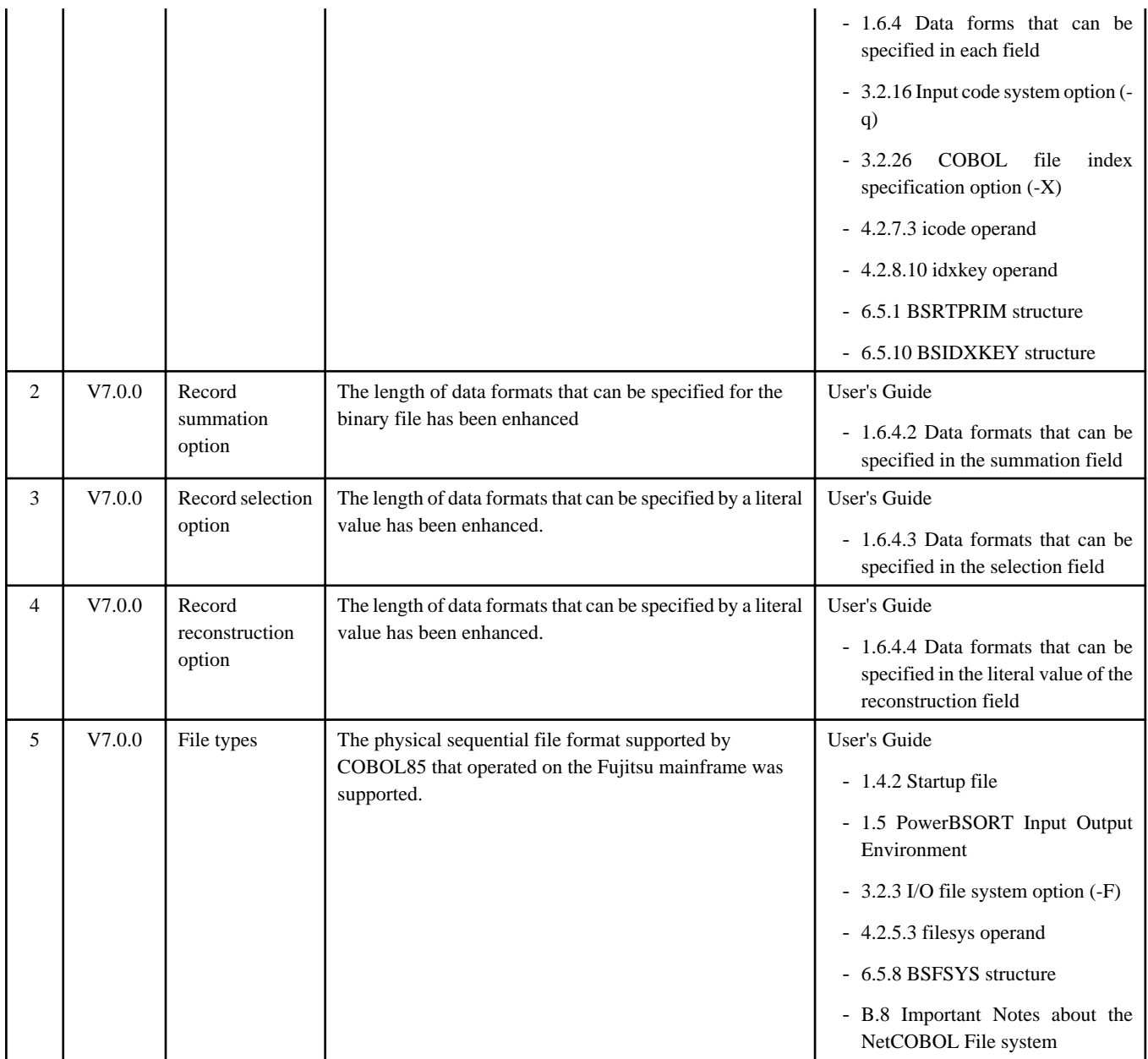

### **Outline of additional function of PowerBSORT V6**

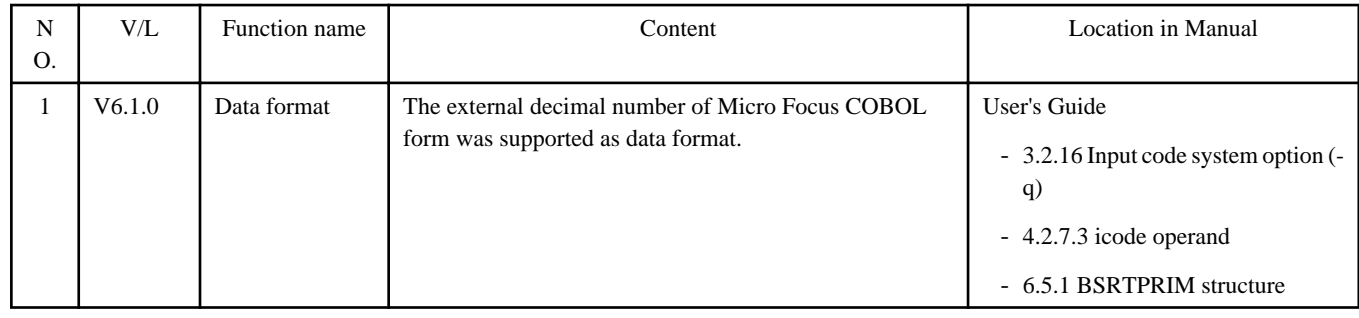

# **1.5 J Adapter Class Generator**

Information described here is applied to the following products.

- NetCOBOL Enterprise Edition for Linux (64bit)

### **Outline of additional function of J Adapter Class Generator V11**

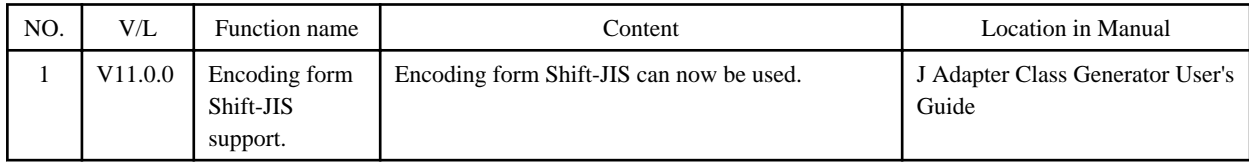

# <span id="page-10-0"></span>**Chapter 2 Information on interchangeability**

Here, information on the interchangeability changed from the version and level before is described.

# **2.1 NetCOBOL Development Environment**

Information described here is applied to the following products.

- NetCOBOL Enterprise Edition for Linux (64bit)

### **2.1.1 Interchangeable information regarding bug fixes**

Here, it explains bug fixes corrected by NetCOBOL V10.1.0 and later version in which the operation of the NetCOBOL development environment changes in the following tables.

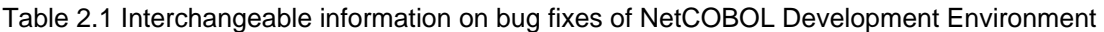

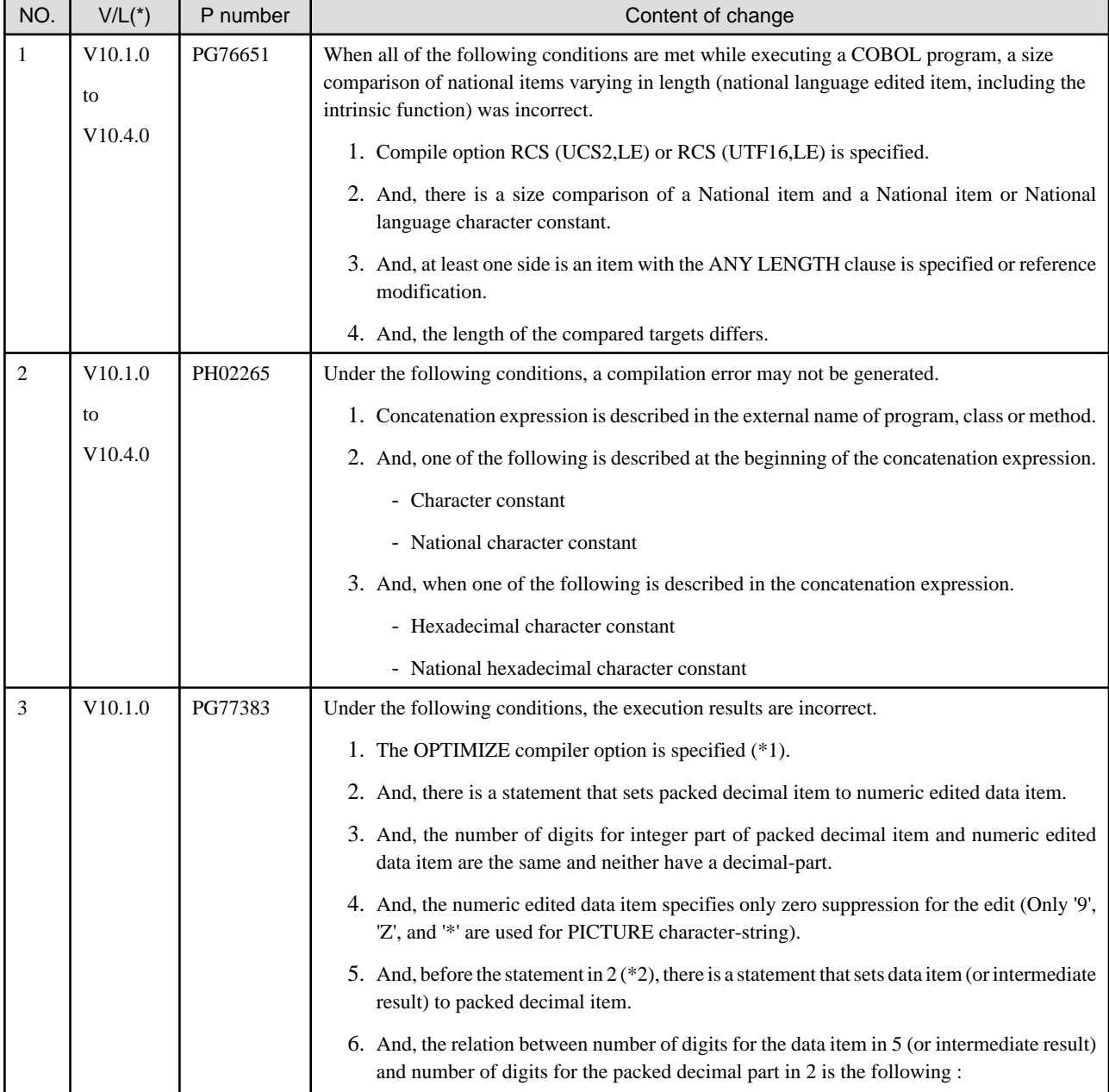

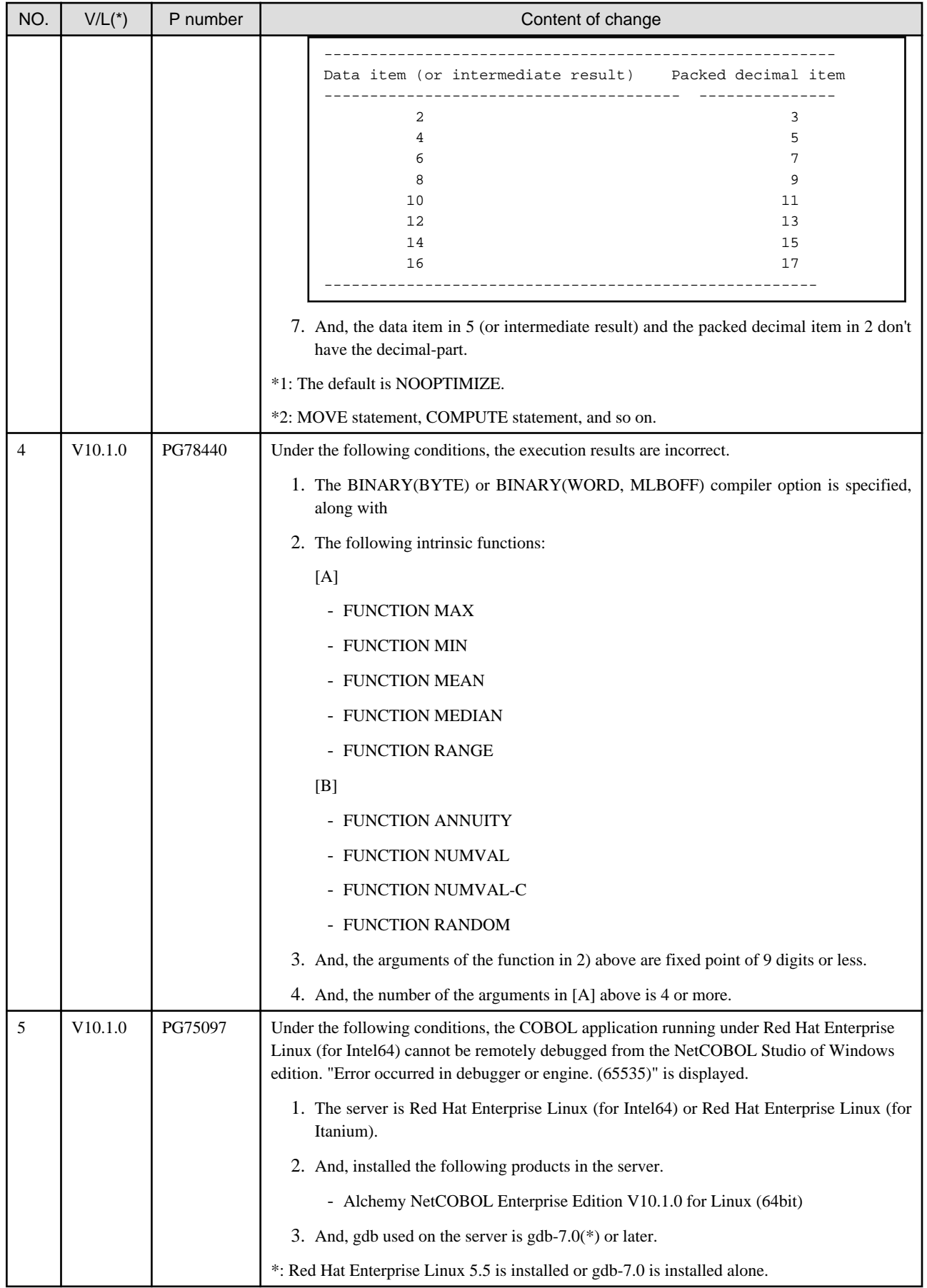

# <span id="page-12-0"></span>**2.2 NetCOBOL Runtime Environment**

Information described here is applied to the following products.

- NetCOBOL Enterprise Edition for Linux (64bit)

### **2.2.1 About the BOM of the UTF-8 file**

### **Content**

Operation differs when input the UTF-8 file with BOM.

- Before V11.0

BOM is read as part of the data when it is included in the UTF-8 file.

When a valid keyword is described at the first line of the input file, but the file is read with BOM added at the beginning of the keyword, the keyword might be invalid.

- After V11.0

BOM is identified as UTF-8 identification code and it is skipped.

When a valid keyword is described at the first line of the input file, the keyword is considered as valid as the BOM in the beginning of the file is skipped.

#### **Influence**

When the input resource file is UTF-8 with BOM, the content described in the first line is valid after V11.0 however the content described in the first line is invalid before V11.0.

There is no change in the operation of the application when the first line is a comment line or null line. The input resource when executing it becoming an object is as follows.

- Runtime initialization file
- Entry information file
- Class information file
- Print information file
- Printer information file

#### **Action**

Please delete or make the first line a comment.

### **2.2.2 Interchangeable information regarding bug fixes**

Here, it explains bug fixes corrected by NetCOBOL V10.1.0 or later version in which the operation of the NetCOBOL development environment changes in the following tables.

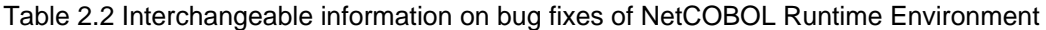

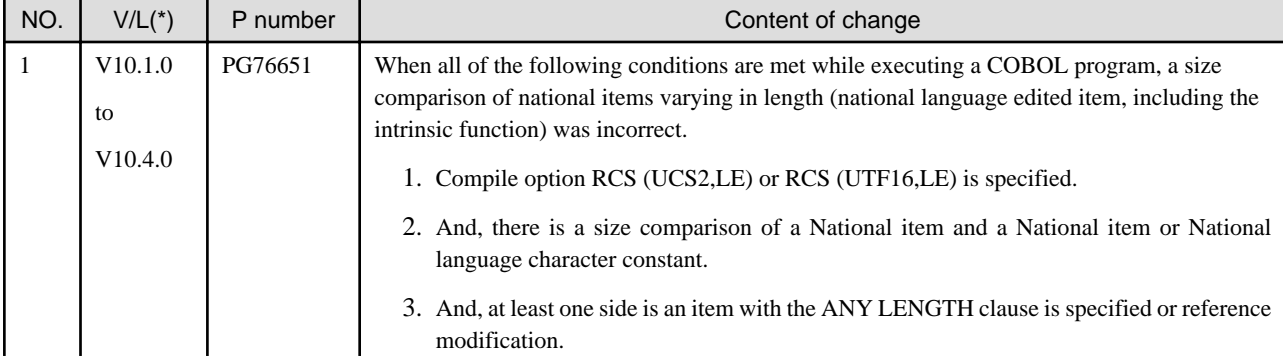

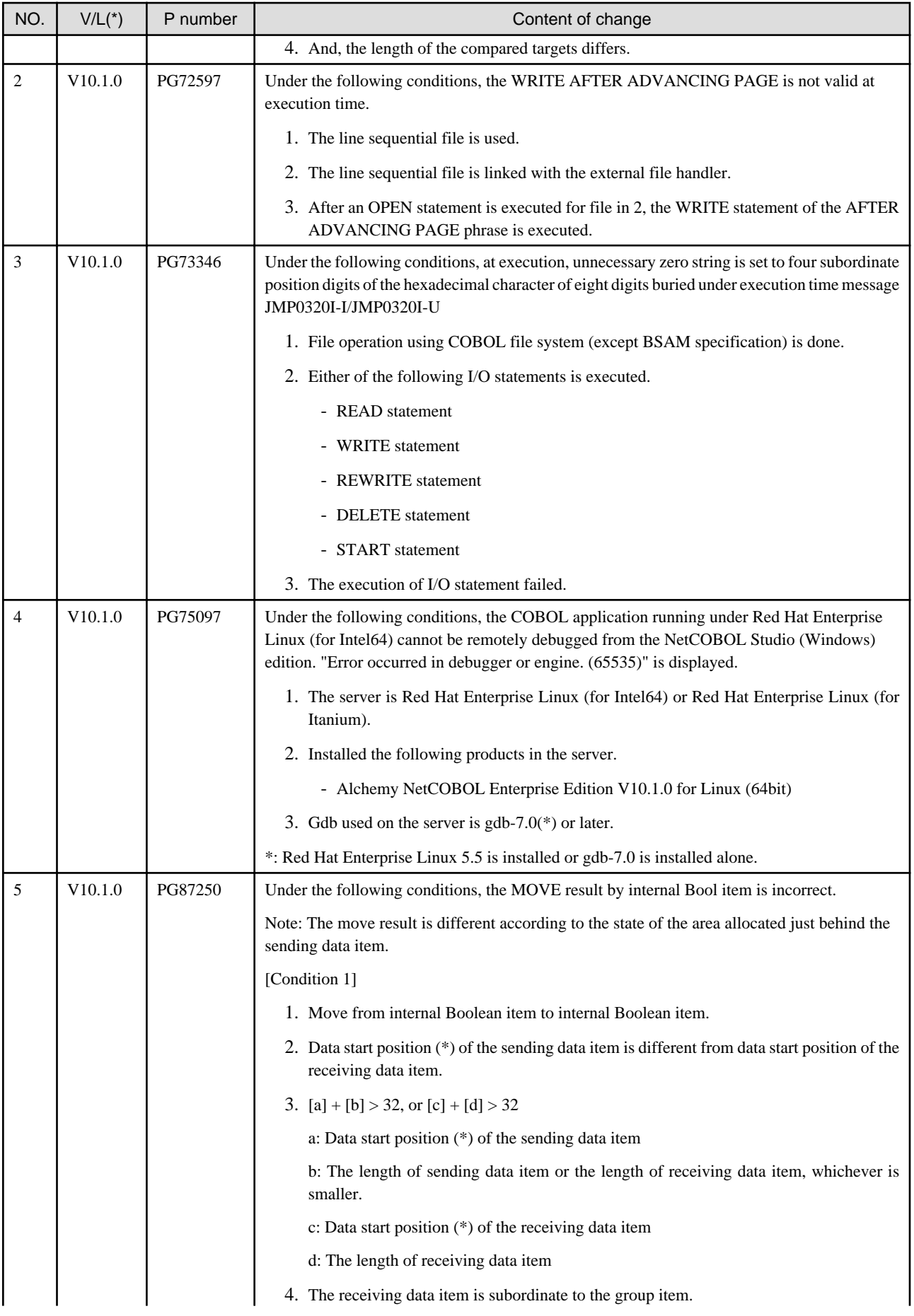

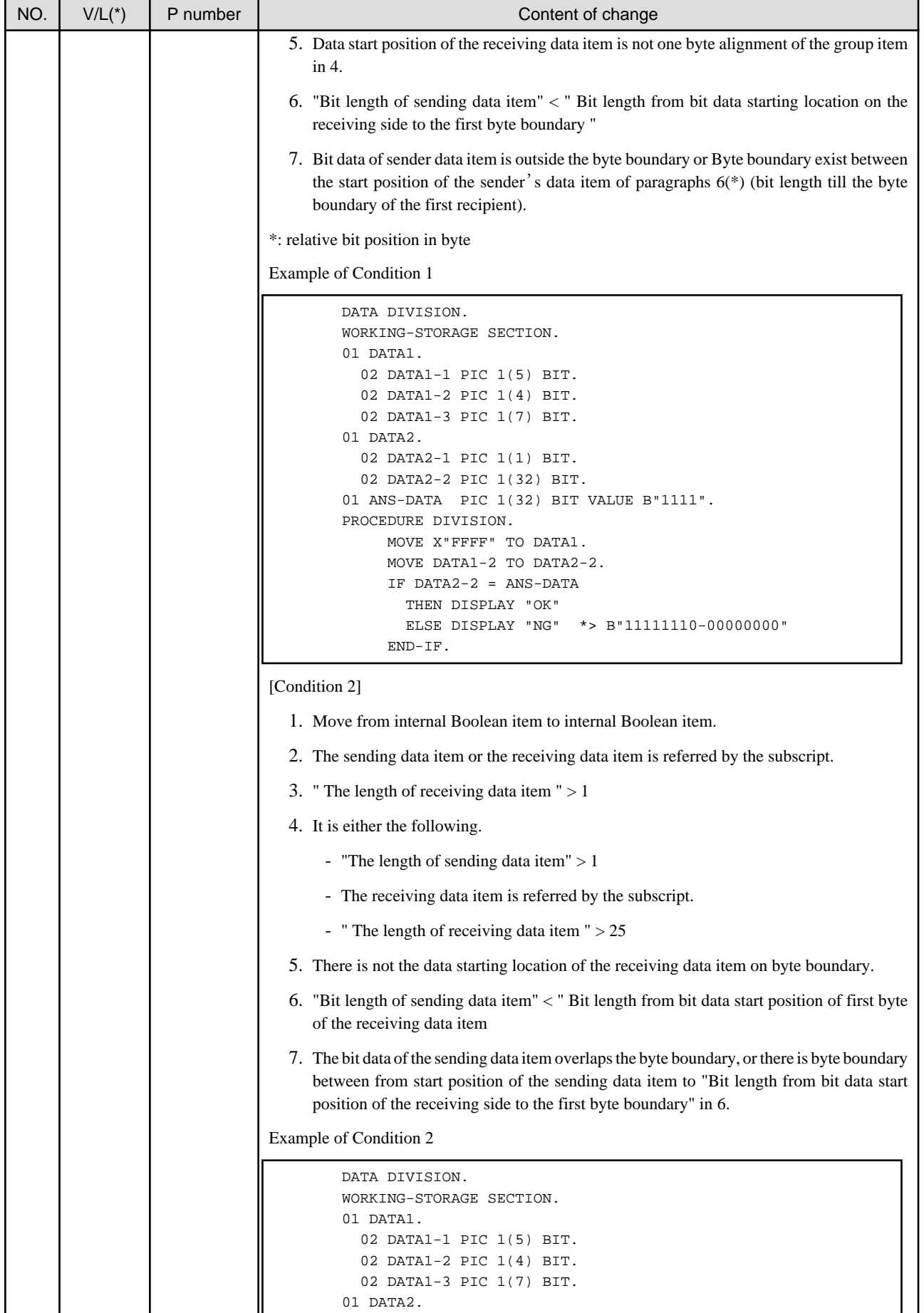

<span id="page-15-0"></span>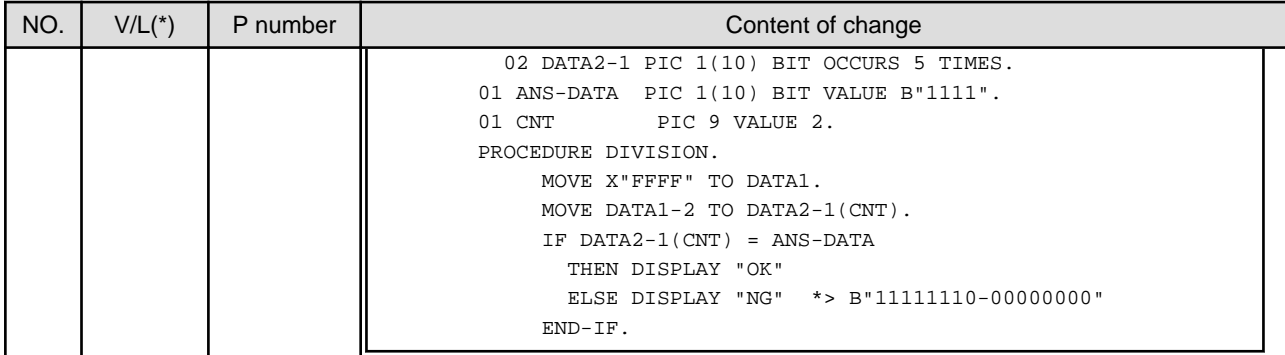

### **2.3 PowerFORM**

Information described here is applied to the following products.

- NetCOBOL Enterprise Edition for Linux (64bit)

There is no information on interchangeability.

## **2.4 PowerBSORT**

Information described here is applied to the following products.

- NetCOBOL Enterprise Edition for Linux (64bit)

### **2.4.1 Interchangeable information regarding bug fixes**

Here, it explains bug fixes corrected by PowerBSORT V7 and later version in which the operation of the PowerBSORT changes in the following tables.

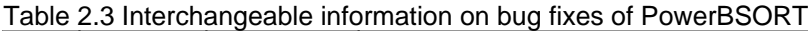

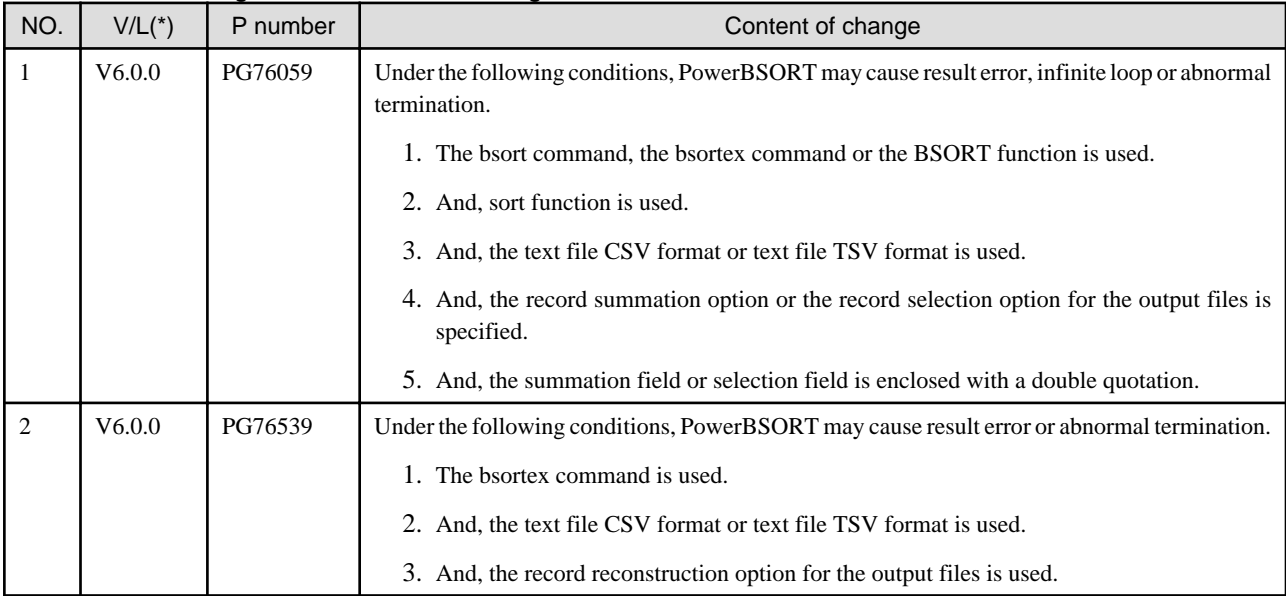

\*: V/L is a scope where the bug exists.

# <span id="page-16-0"></span>**2.5 J Adapter Class Generator**

Information described here is applied to the following products.

- NetCOBOL Enterprise Edition for Linux (64bit)

There is no information on interchangeability.

# <span id="page-17-0"></span>**Chapter 3 Program Fix List**

In this software, the trouble that occurs by the version and level before is corrected.

This document explains the content of the correction corrected by this software of this version level.

# **3.1 NetCOBOL Development Environment**

Information described here is applied to the following products.

- NetCOBOL Enterprise Edition for Linux (64bit)

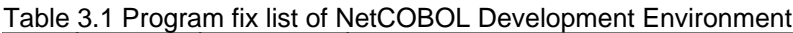

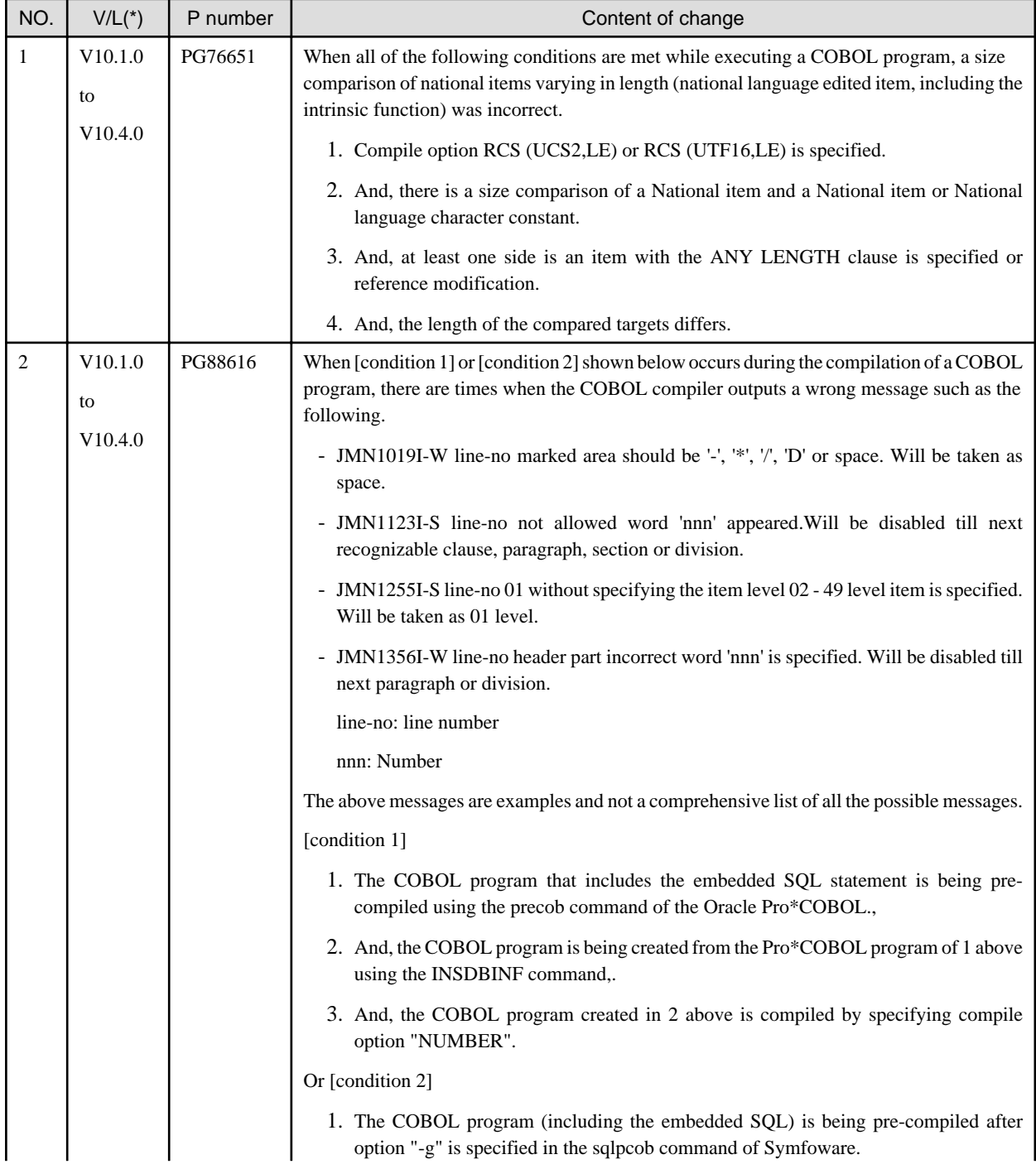

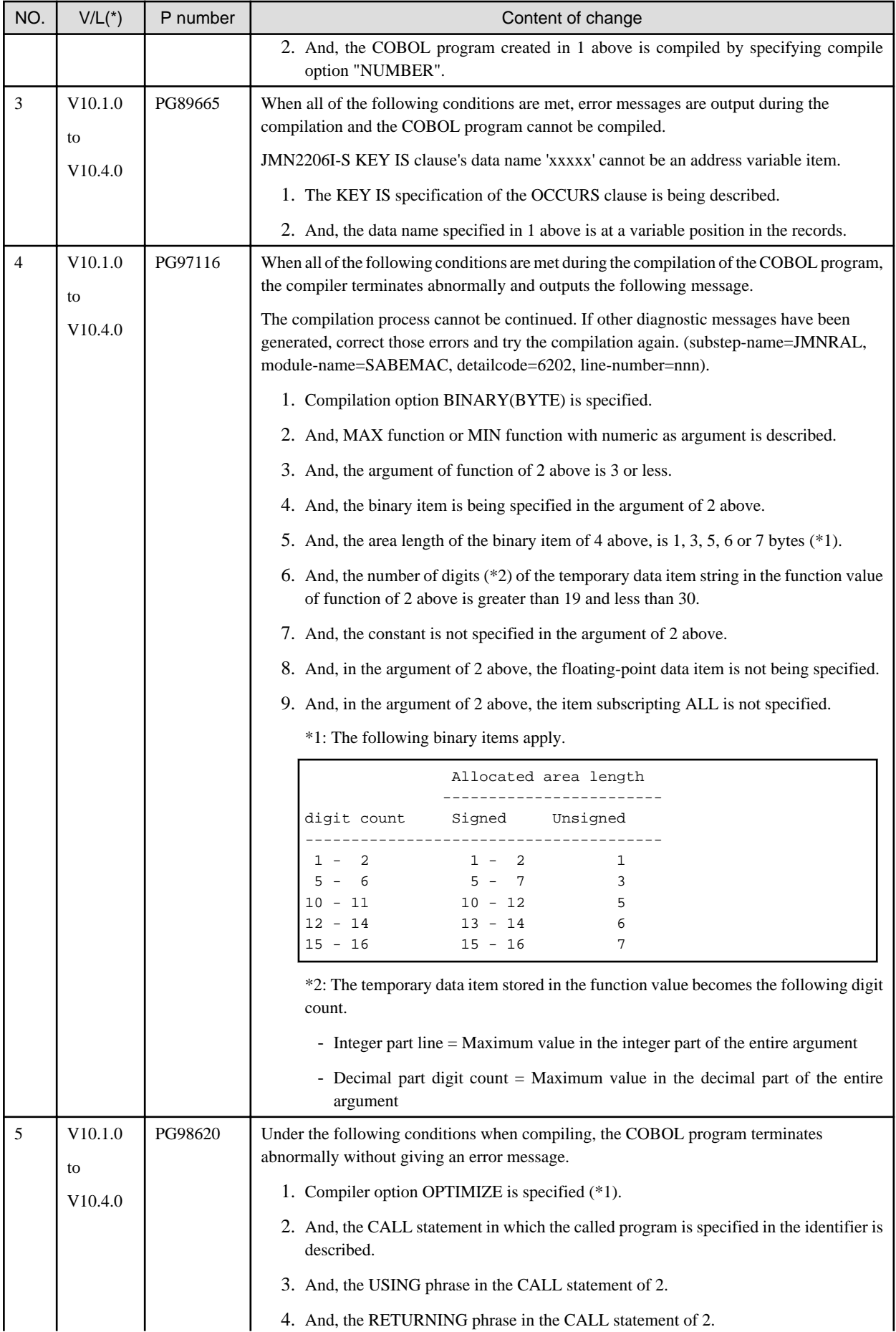

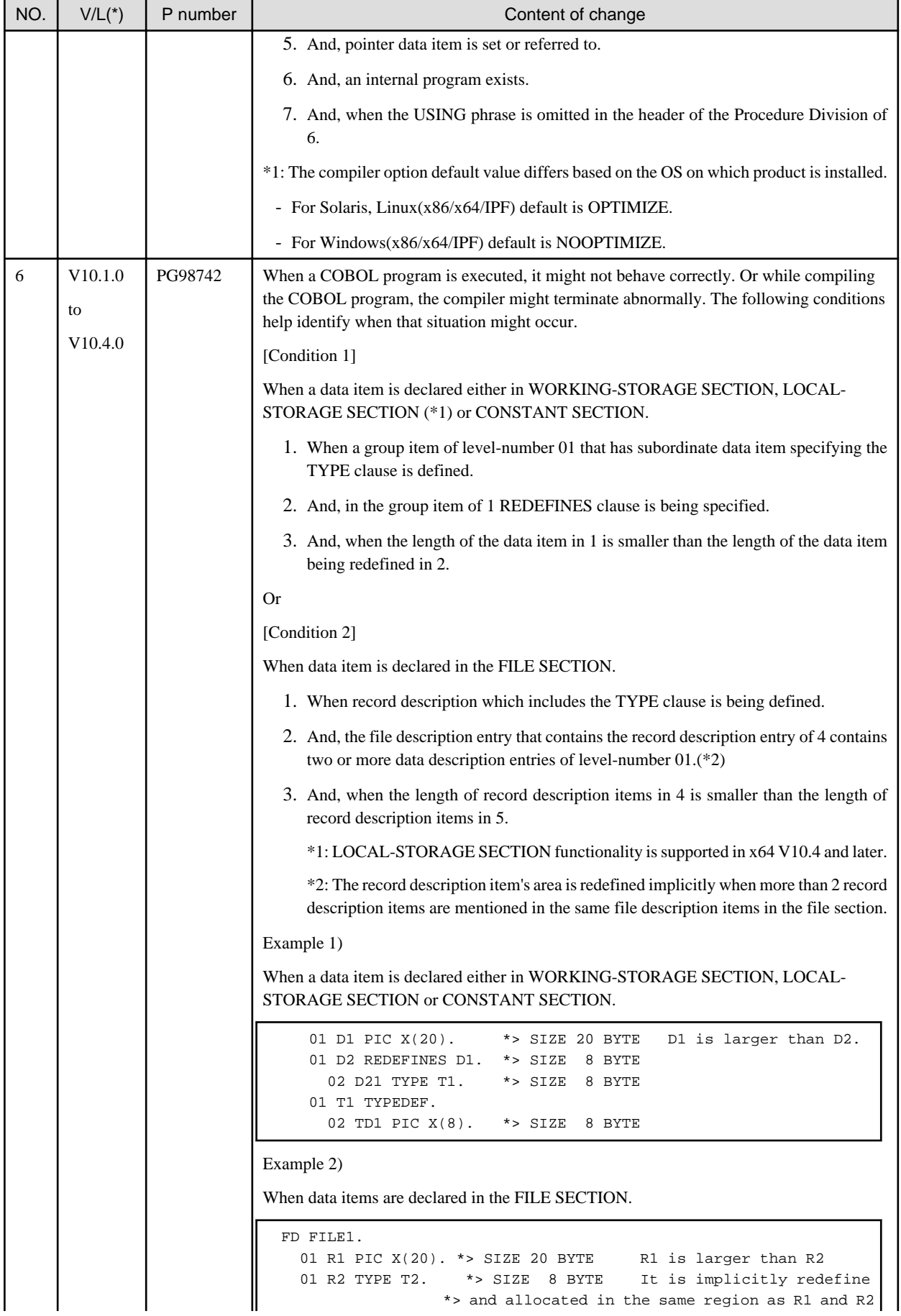

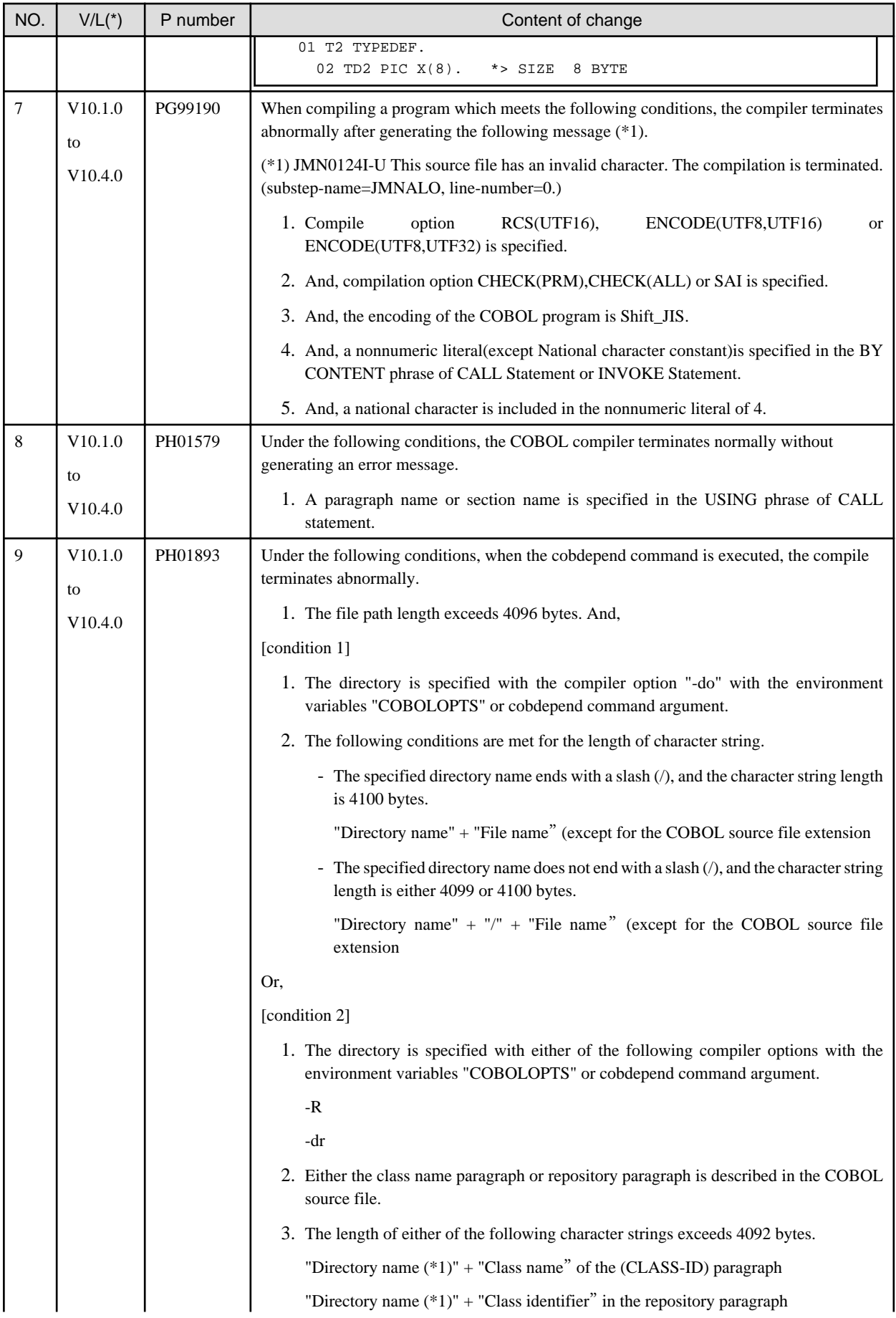

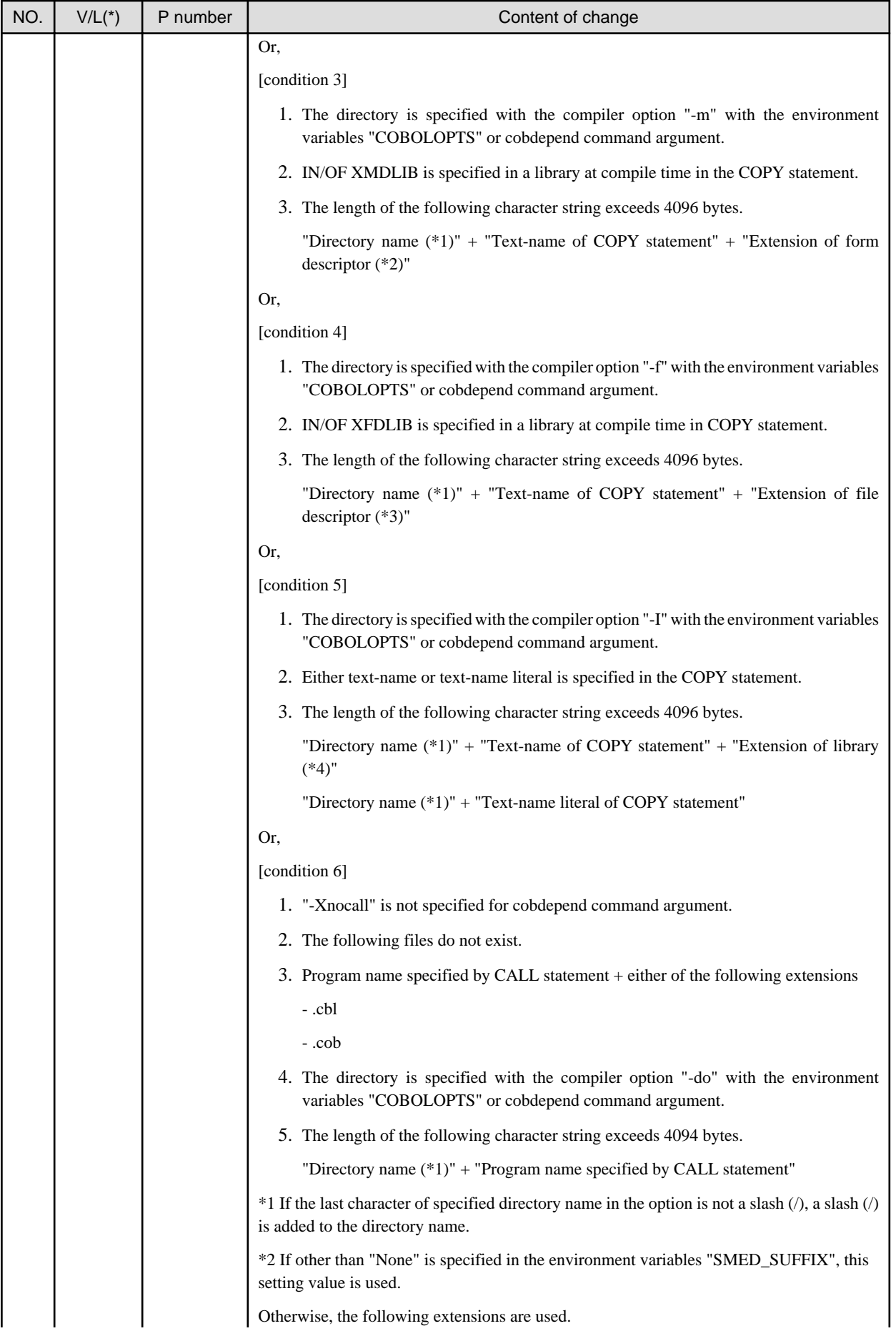

Otherwise, the following extensions are used.

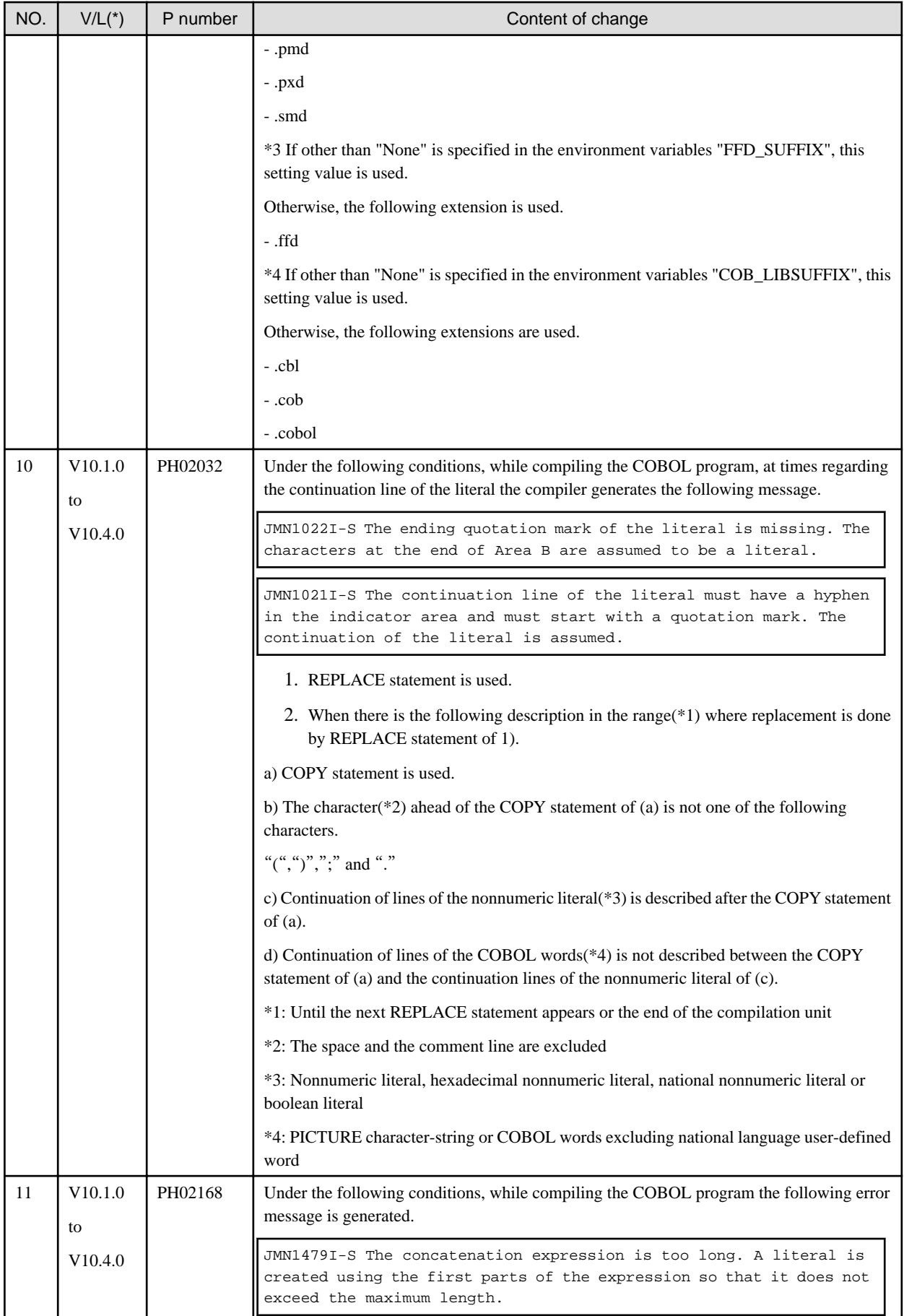

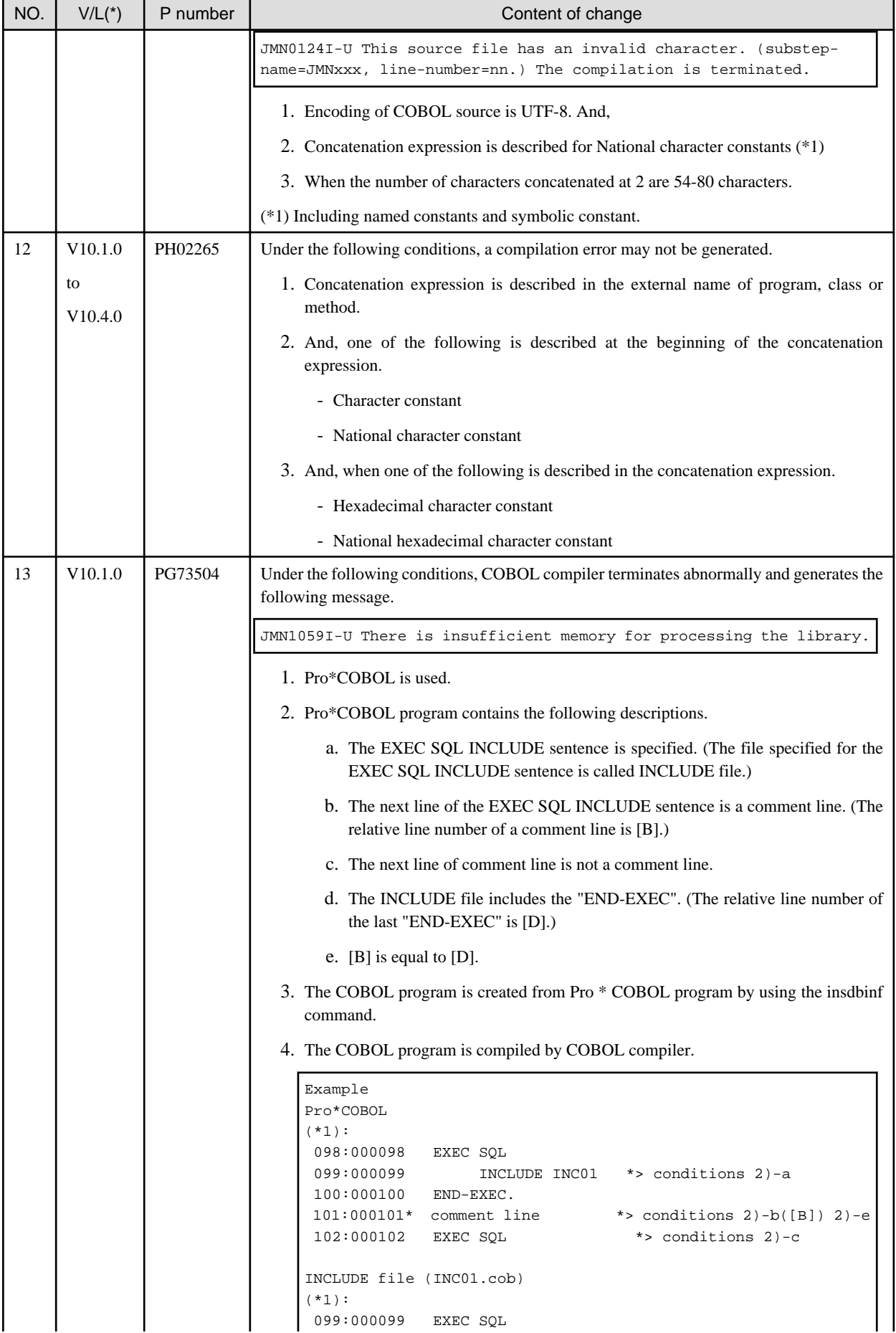

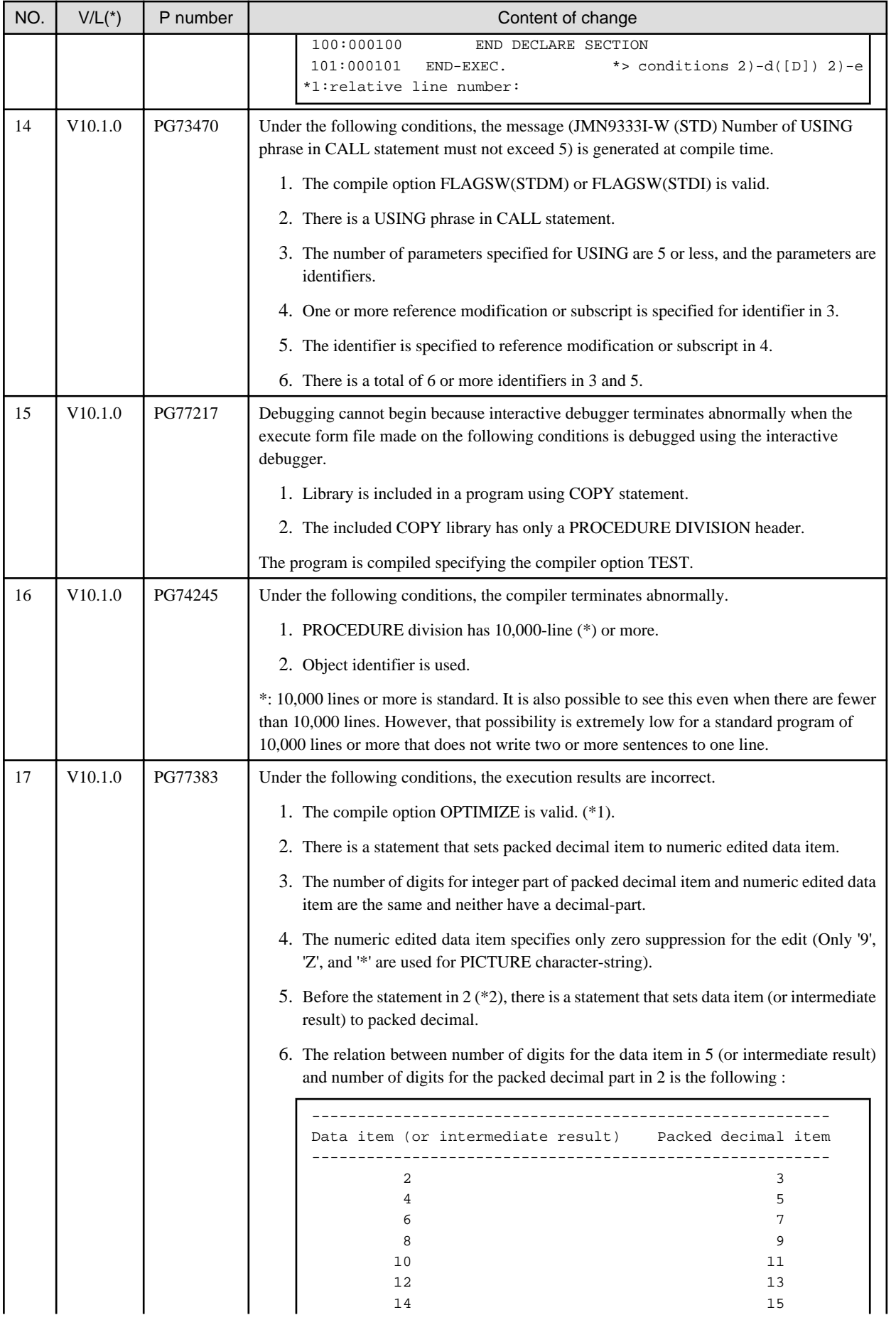

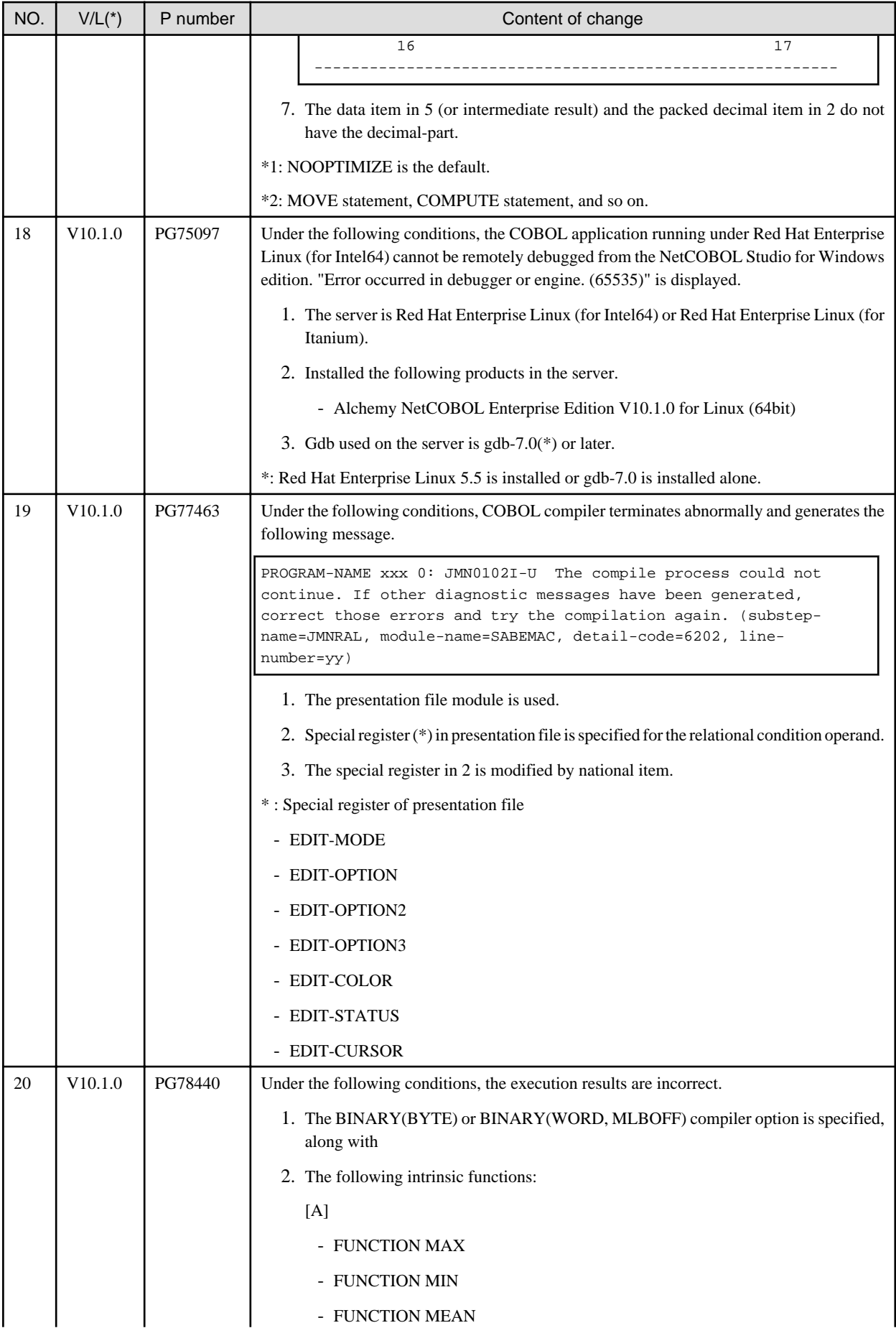

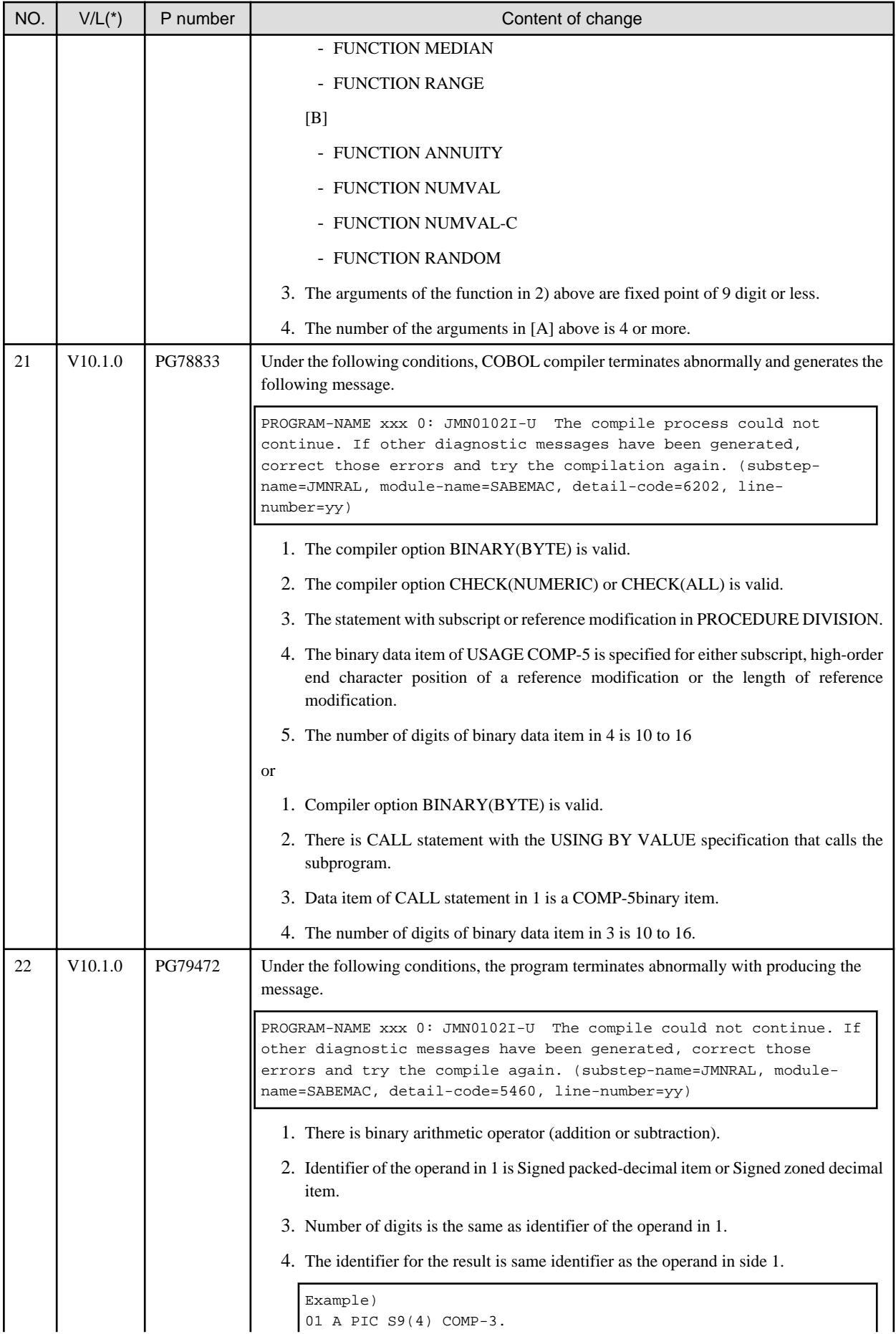

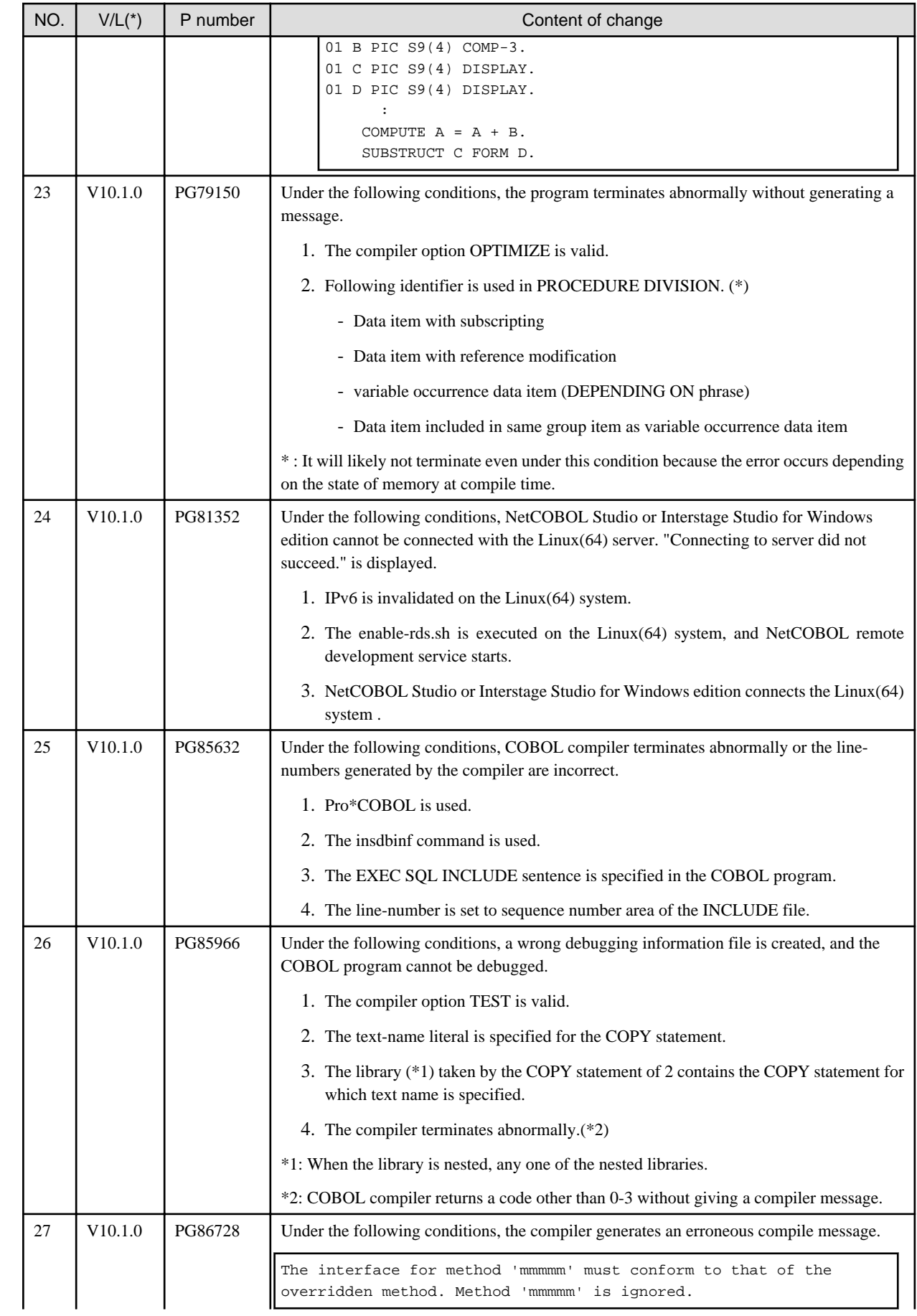

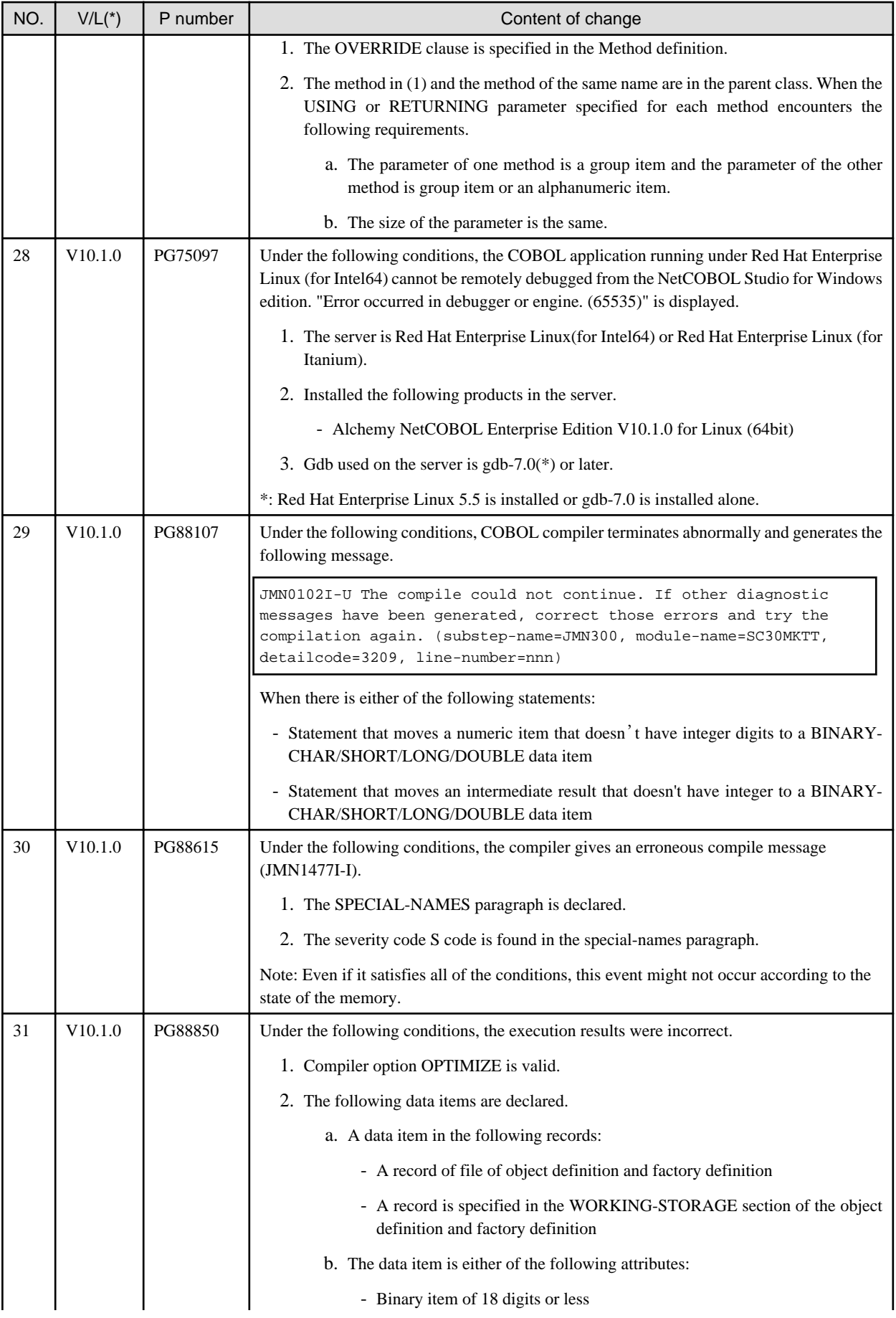

<span id="page-29-0"></span>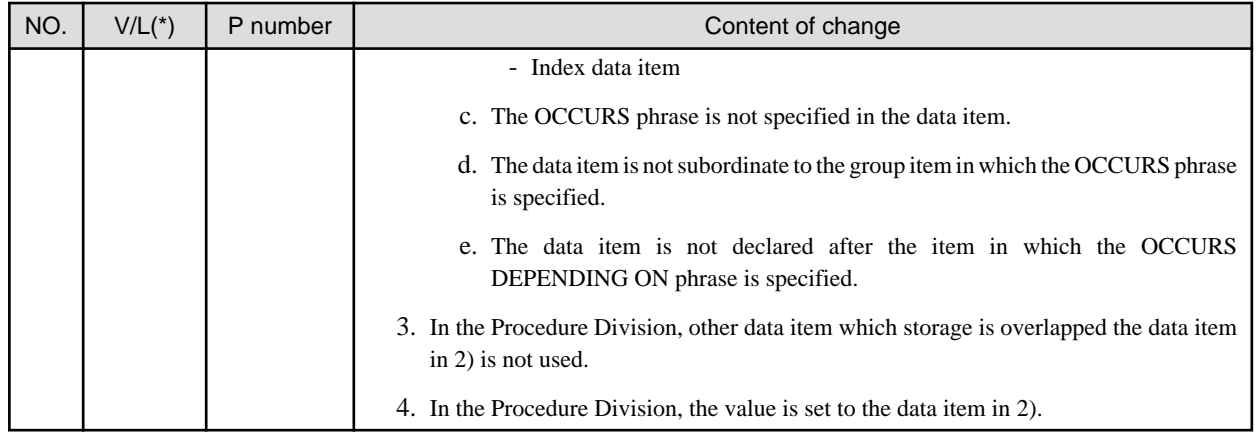

# **3.2 NetCOBOL Runtime Environment**

Information described here is applied to the following products.

- NetCOBOL Enterprise Edition for Linux (64bit)

| NO.            | $V/L(*)$      | P number | Content of change                                                                                                    |
|----------------|---------------|----------|----------------------------------------------------------------------------------------------------|
| $\mathbf{1}$   | V10.1.0<br>to | PG76651  | When all of the following conditions are met while executing a COBOL program, a size<br>comparison of national items varying in length (national language edited item, including the<br>intrinsic function) was incorrect. |
|                | V10.4.0       |          | 1. Compile option RCS (UCS2,LE) or RCS (UTF16,LE) is specified.                                                                                                    |
|                |               |          | 2. And, there is a size comparison of a National item and a National item or National<br>language character constant.                                                                                                    |
|                |               |          | 3. And, at least one side is an item with the ANY LENGTH clause is specified or<br>reference modification.                                                                                                    |
|                |               |          | 4. And, the length of the compared targets differs.                                                                                                    |
| 2              | V10.1.0       | PG88590  | Under the following conditions, the SORT statement may cause an infinite loop.                                                                                                    |
|                | to            |          | 1. PowerBSORT is not installed.                                                                                                    |
|                | V10.4.0       |          | 2. The record length of the SORT file or MERGE file is 21477 to 21484 bytes.                                                                                                    |
|                |               |          | 3. The SORT statement or MERGE statement is executed.                                                                                                    |
| 3              | V10.1.0<br>to | PG96520  | Under the following conditions, the message that should be written to a trace information<br>file is written to a file that is not a trace information file (a socket is included).                                        |
|                | V10.4.0       |          | 1. A TRACE function is used.                                                                                                    |
|                |               |          | 2. The same trace information file name is used for two or more processes.                                                                                                    |
| $\overline{4}$ | V10.1.0       | PG72597  | Under the following conditions, the WRITE AFTER ADVANCING PAGE is not valid at<br>execution time.                                                                                                    |
|                |               |          | 1. The line sequential file is used.                                                                                                    |
|                |               |          | 2. The line sequential file is linked with the external file handler.                                                                                                    |
|                |               |          | 3. After an OPEN statement is executed for file in 2, the WRITE statement of the AFTER<br>ADVANCING PAGE phrase is executed.                                                                                               |
| 5              | V10.1.0       | PG73346  | Under the following conditions, While executing the COBOL program, from 16<br>hexadecimal characters of 8 digits that are embedded in the runtime message JMP0320I-<br>I/U, in the low end 4 digits zero column is set.    |

Table 3.2 Program fix list of NetCOBOL Runtime Environment

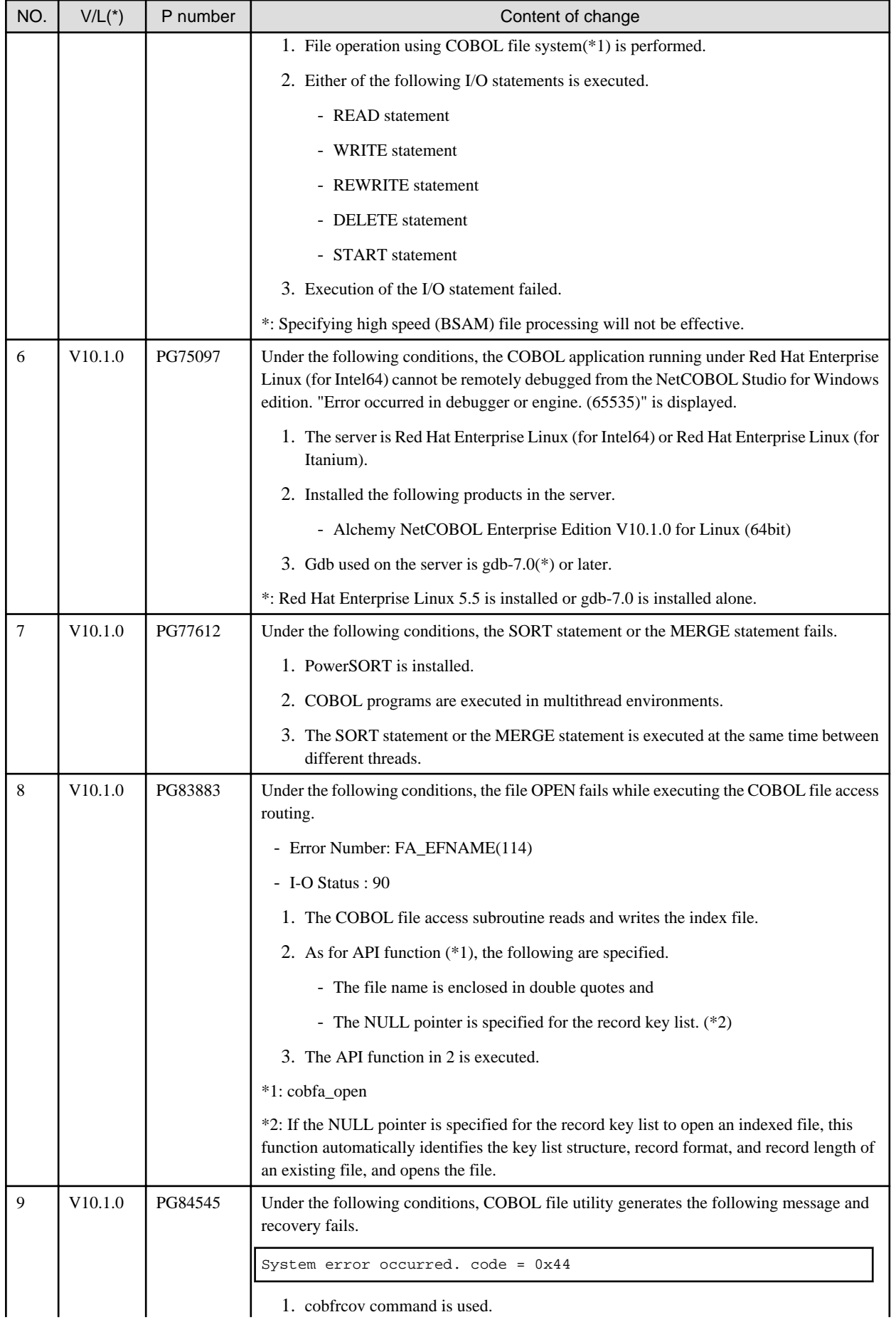

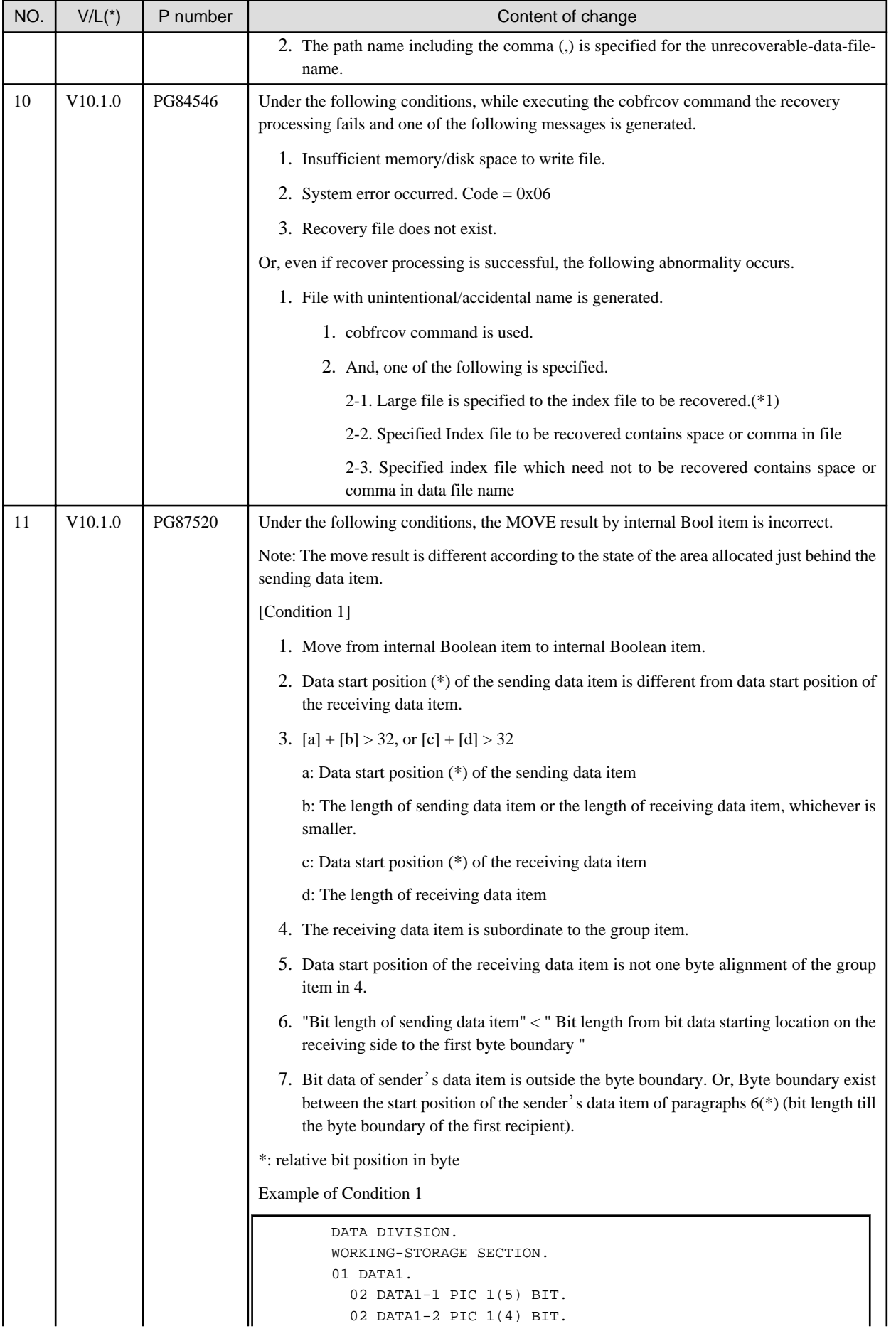

<span id="page-32-0"></span>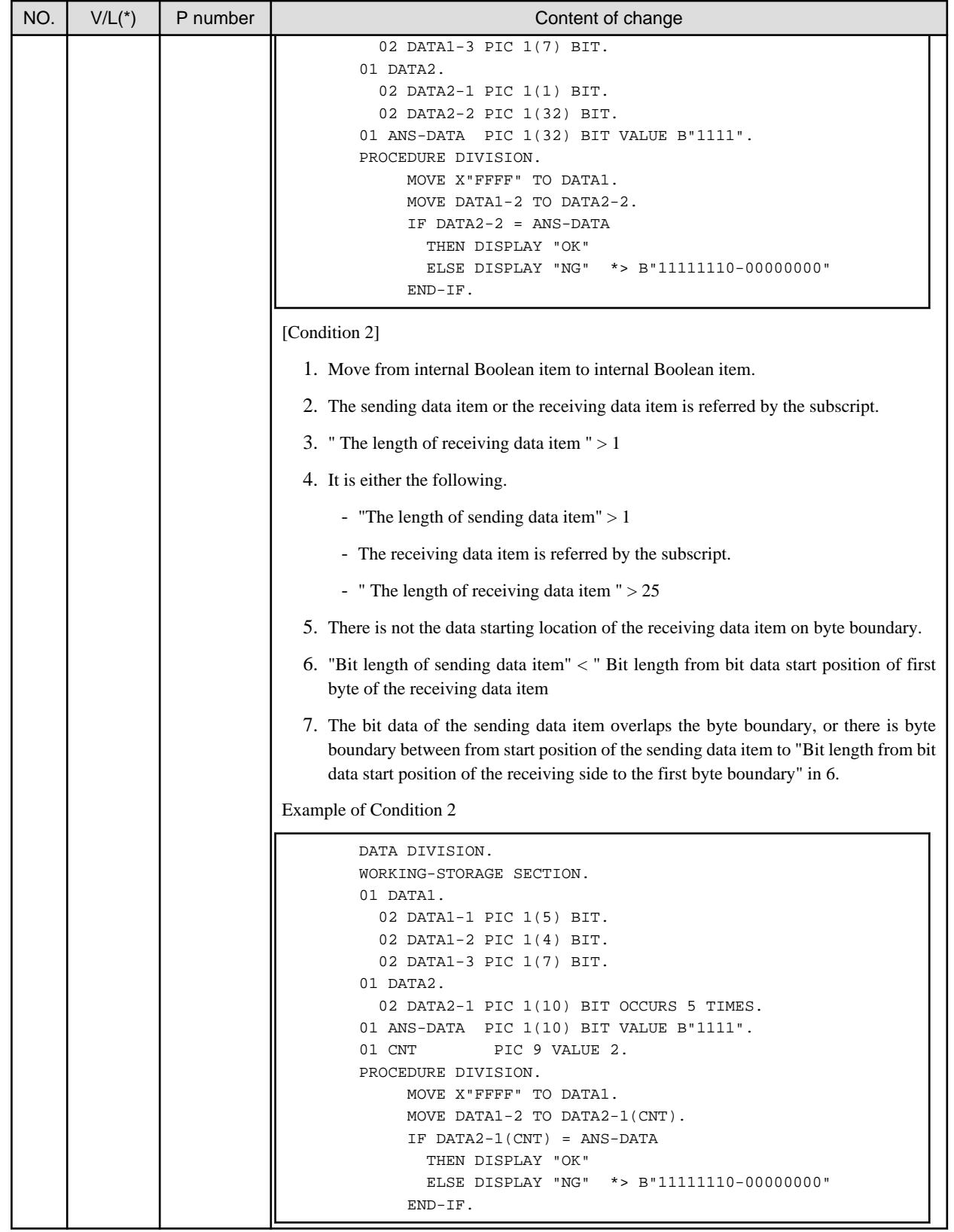

# **3.3 PowerFORM**

Information described here is applied to the following products.

<span id="page-33-0"></span>- NetCOBOL Enterprise Edition for Linux (64bit)

| NO. | $V/L(*)$                 | P number | Content of change                                                                                                    |
|-----|--------------------------|----------|----------------------------------------------------------------------------------------------------|
|     | V10.1.0<br>to<br>V10.4.0 | PG78189  | It may abort logging for the job despite not reaching to the maximum size of the log for form<br>features per job under the following condition:<br>1. Trace log storage folder (MEFTLOGROOT) is specified. And,<br>2. The size of at least one of media data, overlay descriptor, form descriptor, or print<br>information file is greater than or equal to 1048576 bytes. And,<br>3. The file size value makes the following inequation true. |
|     |                          |          | "FLOOR((File Size In Bytes<br>MOD<br>1024<br>65536)<br>1024<br>Maximum_Size_Of_The_Log_Per_Job[MEFTLOGSIZEP]"                                                                                                    |

Table 3.3 Program fix list of PowerFORM

\*: V/L is a scope where the bug exists.

# **3.4 PowerBSORT**

Information described here is applied to the following products.

- NetCOBOL Enterprise Edition for Linux (64bit)

| NO.            | $V/L(*)$ | P number | Content of change                                                                                                    |
|----------------|----------|----------|----------------------------------------------------------------------------------------------------|
| 1              | V6.0.0   | PG76059  | Under the following conditions, PowerBSORT may cause result error, infinite loop or<br>abnormal termination.                                                |
|                |          |          | 1. The bsort command, the bsortex command or the BSORT function is used.                                                                                    |
|                |          |          | 2. Sort function is specified.                                                                                                    |
|                |          |          | 3. The text file CSV format or text file TSV format is specified.                                                                                           |
|                |          |          | 4. The record summation option or the record selection option for the output files is<br>specified.                                                         |
|                |          |          | 5. The summation field or selection field is enclosed with a double quotation.                                                                              |
| $\overline{c}$ | V6.0.0   | PG76539  | Under the following conditions, PowerBSORT may cause result error or abnormal<br>termination.                                                               |
|                |          |          | 1. The bsortex command is used.                                                                                                    |
|                |          |          | 2. The text file CSV format or text file TSV format is specified.                                                                                           |
|                |          |          | 3. The record reconstruction option for the output files is specified.                                                                                      |
| 3              | V6.0.0   | PG84172  | Under the following conditions, PowerBSORT outputs the error message "A necessary<br>BSORT working area cannot be secured." and terminates abnormally.      |
|                |          |          | 1. Sort function is specified.                                                                                                    |
|                |          |          | 2. The input file system is a native file system of the system.                                                                                             |
|                |          |          | 3. The input file is a binary file.                                                                                                    |
|                |          |          | 4. The input record length is very large.                                                                                                    |
|                |          |          | 5. The size of the input file is a small.                                                                                                    |
| 4              | V6.0.0   | PG83119  | Under the following conditions, PowerBSORT outputs the error message "The mistake<br>(BSORT_MSGLEVEL) is found in startup file." and terminates abnormally. |

Table 3.4 Program fix list of PowerBSORT

<span id="page-34-0"></span>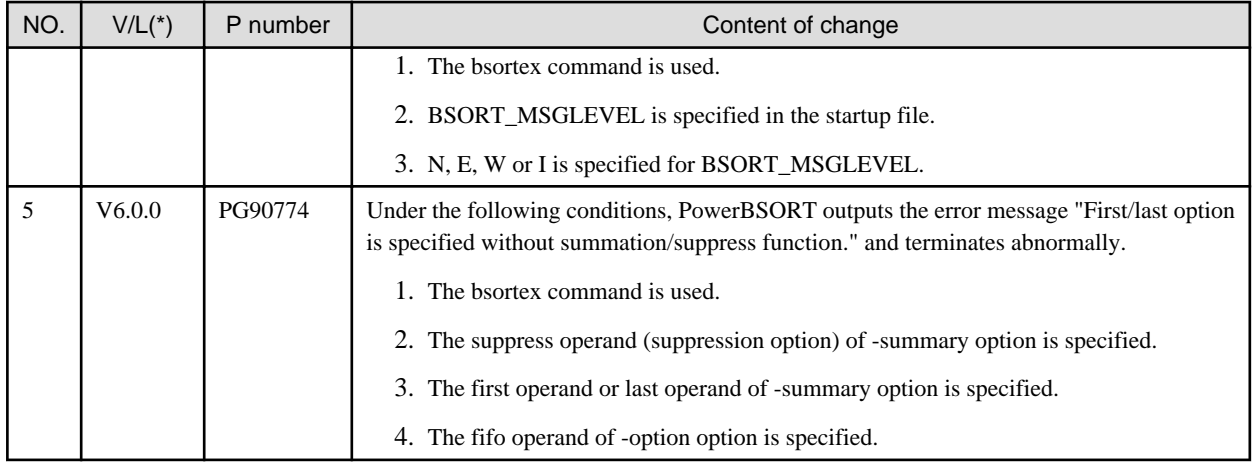

# **3.5 J Adapter Class Generator**

Information described here is applied to the following products.

- NetCOBOL Enterprise Edition for Linux (64bit)

### **Program fix list of J Adapter Class Generator**

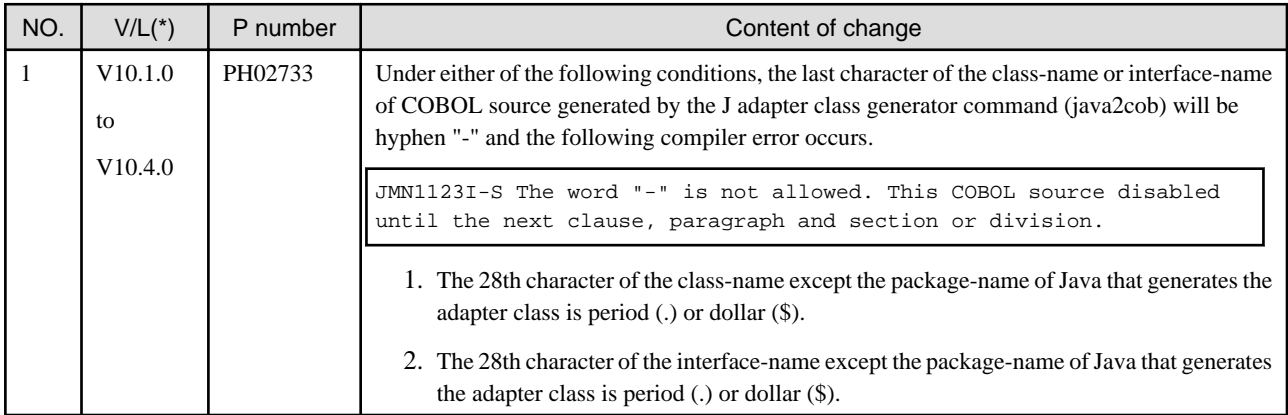

\*: V/L is a scope where the bug exists.

# <span id="page-35-0"></span>**Chapter 4 Notes to consider when a Japanese native application is converted to run globally**

This chapter describes what is involved in taking a Japanese native application global.

### **4.1 Guideline**

The program resources and run time code-set are made by Unicode.

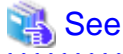

Refer to "Unicode" of "NetCOBOL User's Guide" for details.

## **4.2 Languages**

Language used in the messages for compiler, runtime, tools etc., can be selected in accordance with the current locale setting.

Setting of the current locale is valid for the value of the first environment variable detected in the following order.

- 1. LC\_ALL
- 2. LC\_MESSAGES
- 3. LANG

Messages for the following Japanese locales are provided with this product.

- ja\_JP.UTF-8

Messages are generated in English if the specified locale is not supported.

### **4.3 Feature difference with Japanese version**

In NetCOBOL, there are a Japanese version and a Global version. This product is a Global version.

This section explains the feature differences between a Japanese version and a Global version.

### **4.3.1 Related products**

The following NetCOBOL family products are not supported.

- FORM
- FORM Overlay Option
- MeFt/Web
- SIMPLIA

The following Fujitsu products are not supported.

- Interstage Charset Manager
- Interstage List Works
- Interstage Business Application Server
- Interstage JOB Workload Server
- Interstage Big Data Parallel Processing Server
- PrintWalker/LXE
- <span id="page-36-0"></span>- PrintWalker/LXE-EX
- INTARFRM

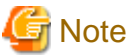

For the following products, the name is different with the Japanese version.

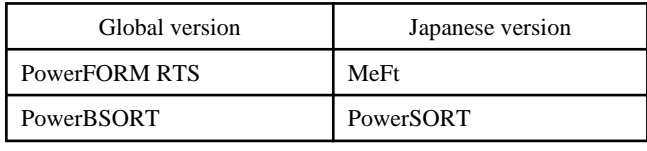

### **4.3.2 Specifications**

The following specifications are different with the Japanese version.

### 4.3.2.1 Currency symbol

In this compiler,  $\frac{6}{x^2}$  (x'24') is used as currency symbol.

When any other character is used, the following method is used.

- Specify with the compile option CURRENCY.

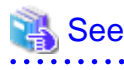

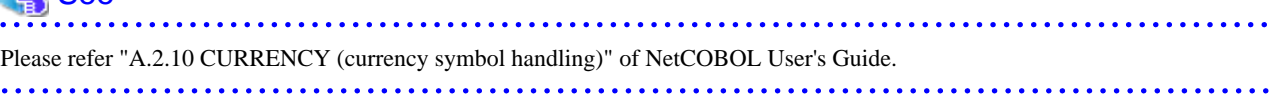

. . . . . . . . . . . . .

 $\begin{array}{ccccccccccccc} \multicolumn{2}{c}{} & \multicolumn{2}{c}{} & \$ 

- Specify in the source program by using CURRENCY SIGN clause.

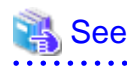

Please refer 4.2.3.7 CURRENCY SIGN clause" of "COBOL Language Reference".

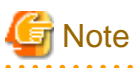

- Character composed of multiple bytes cannot be used as currency symbol. Regarding characters that can be used as currency symbol, please refer "4.2.3.7 CURRENCY SIGN clause" of COBOL Language Reference.

. . . . . . . . . . . . . . . . . .

- If data is passed between compilation units having different currency symbol, the result might differ from the intended/expected result. Please specify compile option CURRENCY or CURRENCY SIGN clause and use same currency symbol character.

### 4.3.2.2 Handling of National item spaces

In this compiler, National item space (Trailing Blank and Figurative Constant SPACE) of Unicode encoding is handled as alphabetic spaces (U+0020).

Specify compilation option NSP, if national spaces are to be changed.

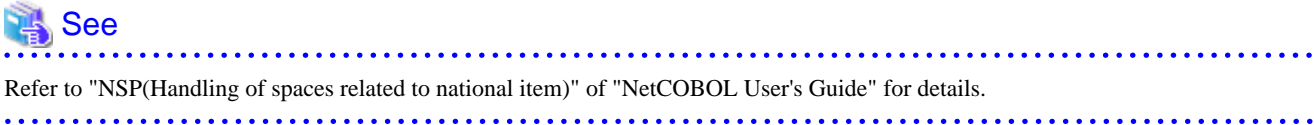

<span id="page-37-0"></span>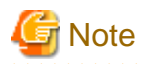

If data is passed between compilation units with different National item spaces, results might not be as expected. Specify the compilation option NSP, and use the same national item space.

### 4.3.2.3 Printing

It is recommend that PowerFORM Runtime use PDF file output by using the form descriptor created with PowerFORM when developing both a Japanese version and a global version.

The difference between a Japanese version and a global version is shown as follows.

Please consult "4.3.1 Related products" regarding supported situations for the related products.

#### **Data stream type**

Data stream type UVPI is not supported in a global version however it is supported in a Japanese version.

 See Refer to "[4.3.1 Related products"](#page-35-0). . . . . . . . . . . .

#### **Paper size**

The default value of the size of the form is A4 in a Japanese version. LETTER is used in a global version.

When the size of the form is changed, it is specified on the print information file or I control record.

#### **Font for print**

The default value of the print font is Minchou/Gothic in a Japanese version. COURIER is used in a global version.

When the print font is changed, the font table is used.

#### **Characters that can be written**

It is a range of Unicode and SJIS in a Japanese version. ASCII is used in a global version.

#### **Form descriptor**

It corresponds to SMD and PMD in a Japanese version. Only PMD is used in a global version.

 $\begin{array}{ccccccccccccc} \multicolumn{2}{c}{} & \multicolumn{2}{c}{} & \$ 

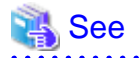

Refer to "[4.3.1 Related products"](#page-35-0).

**AAAAAAAAAAAAA** 

### **4.3.3 PowerFORM RTS**

When the Form is output in a Global version, there are the following notes.

- Only ASCII character can be used.
- When the paper size is omitted, it is printed on LETTER size.
- Only the print to the PostScript printer and the PDF output are possible.